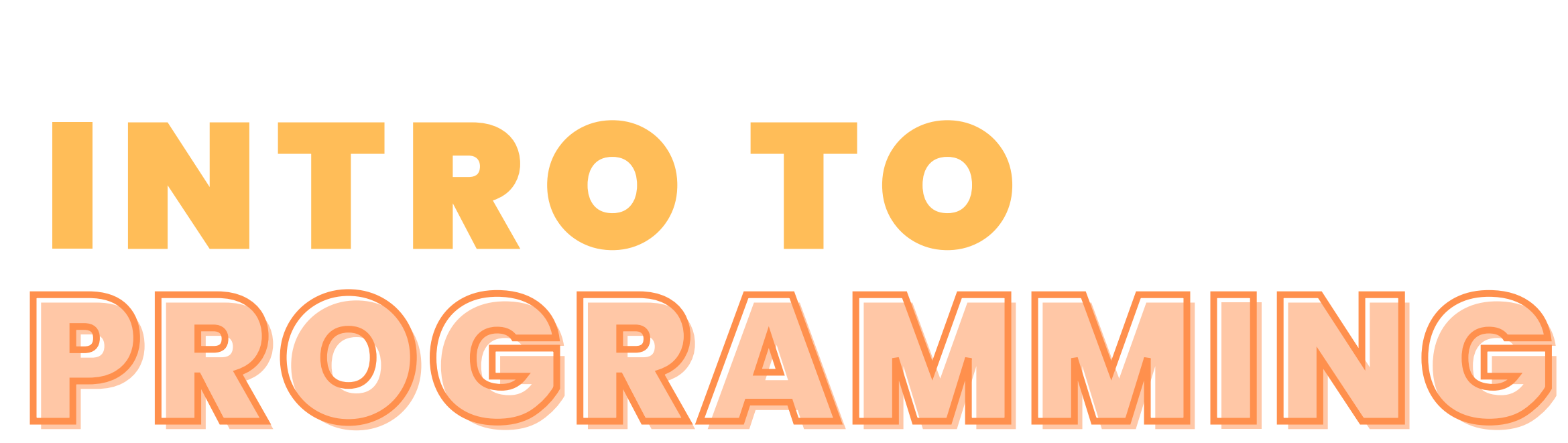

# "ALGORITHM" WORD USED BY PROGRAMMERS WHEN THEY DON'T WANT TO EXPLAIN WHAT THEY DID

### THE PROBLEM, THE RECOGNITION & THE SOLUTION

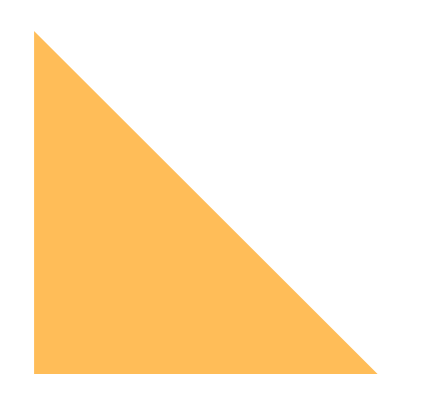

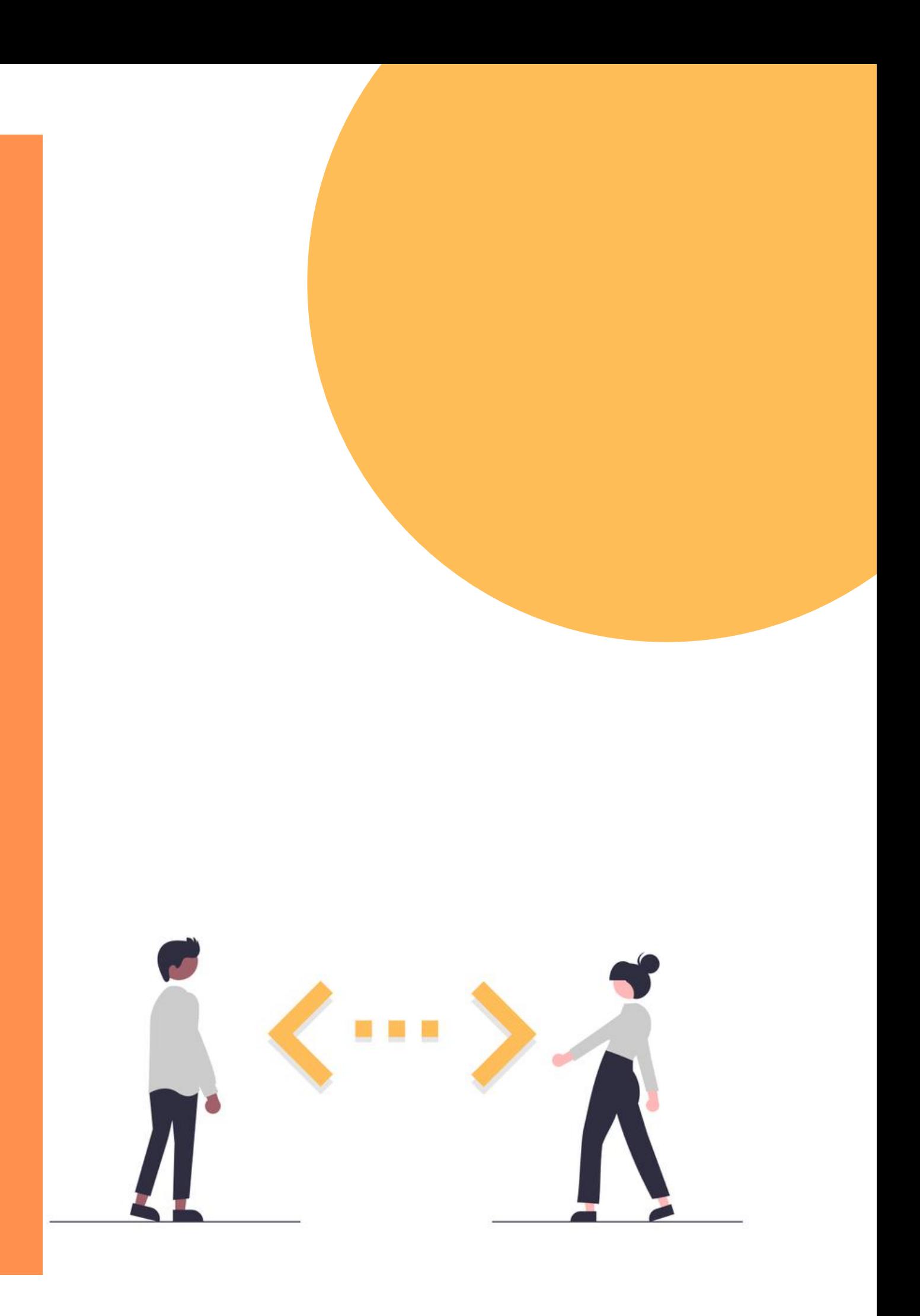

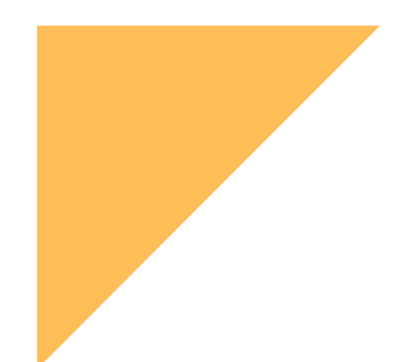

# The main questions

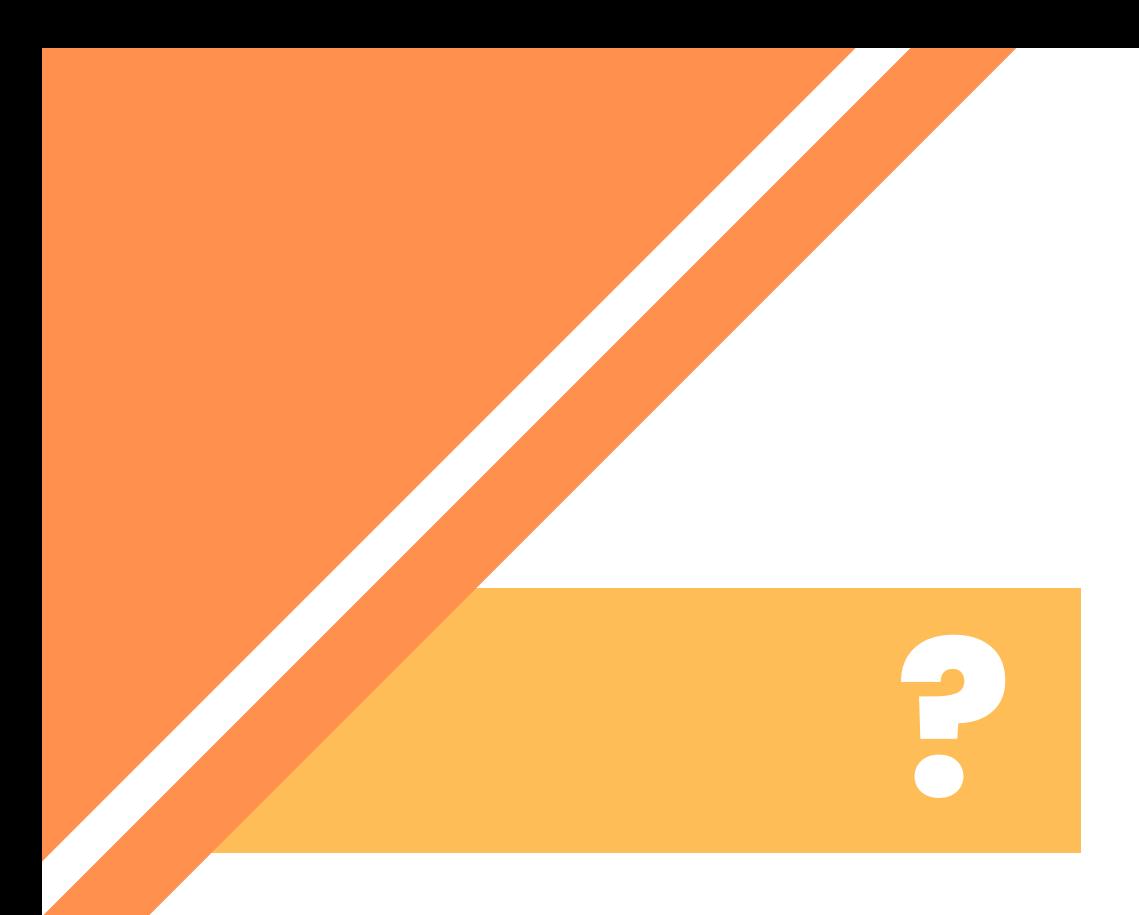

# What is a program?

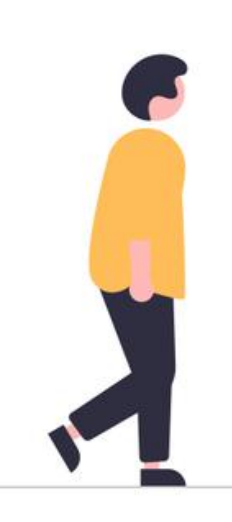

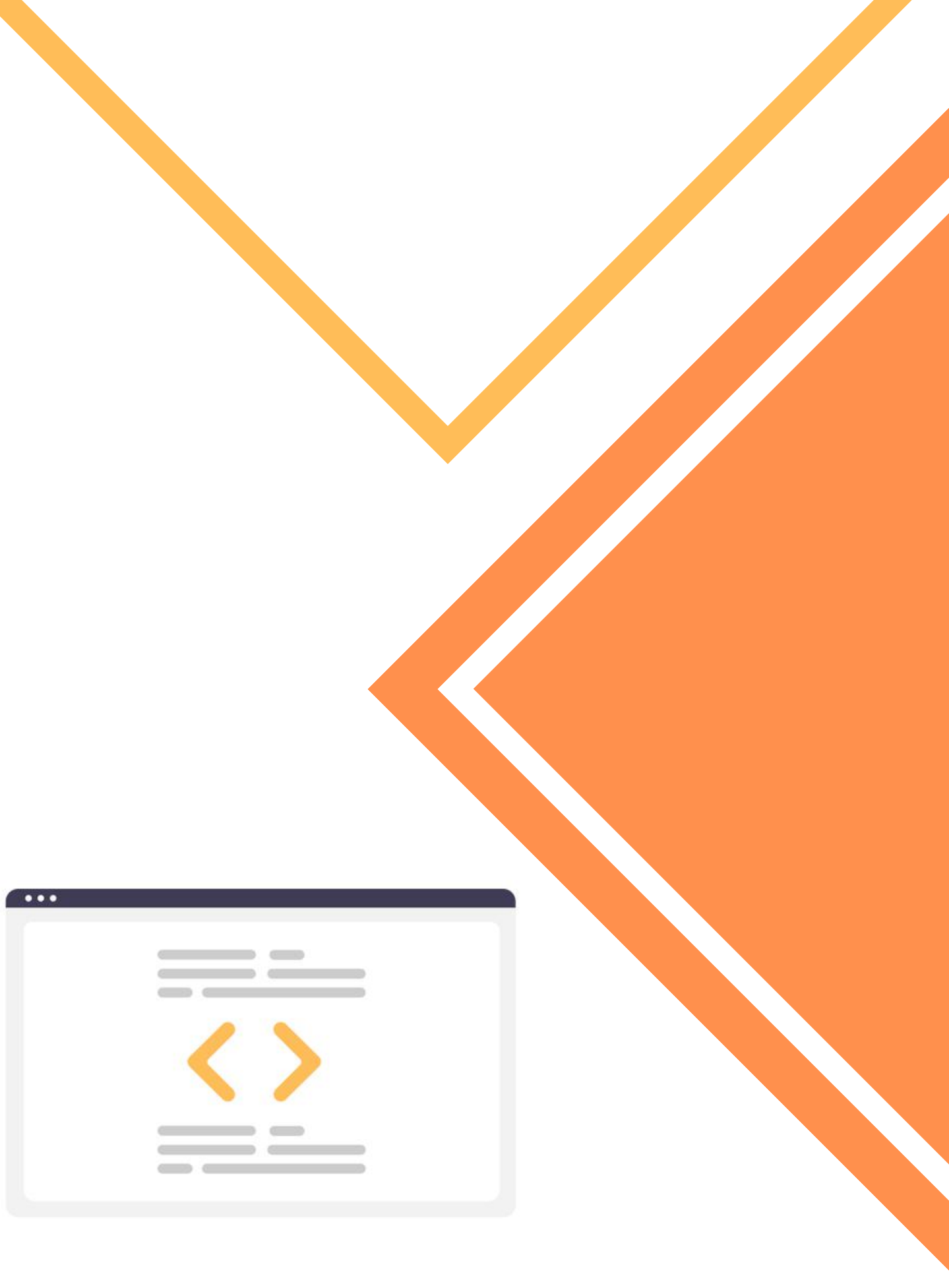

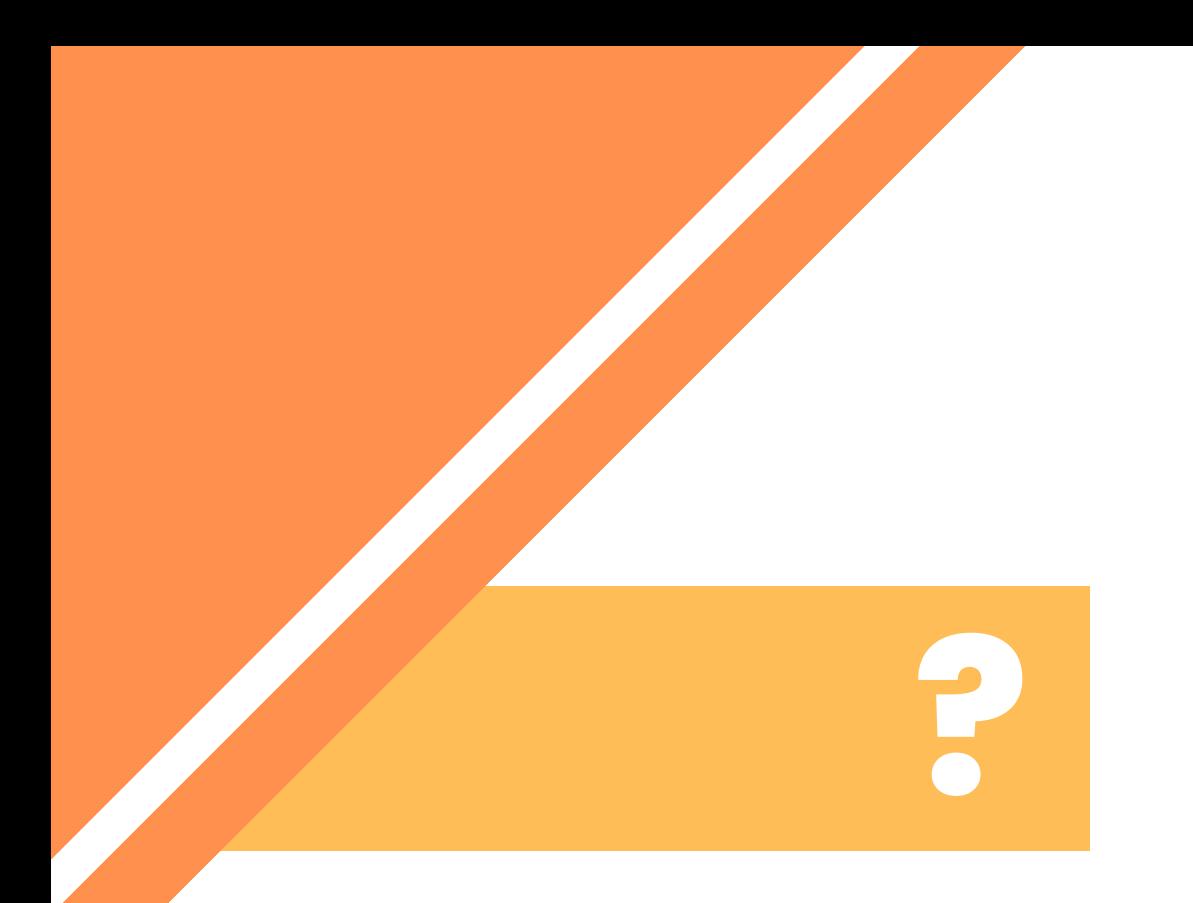

# Why should I use a program?

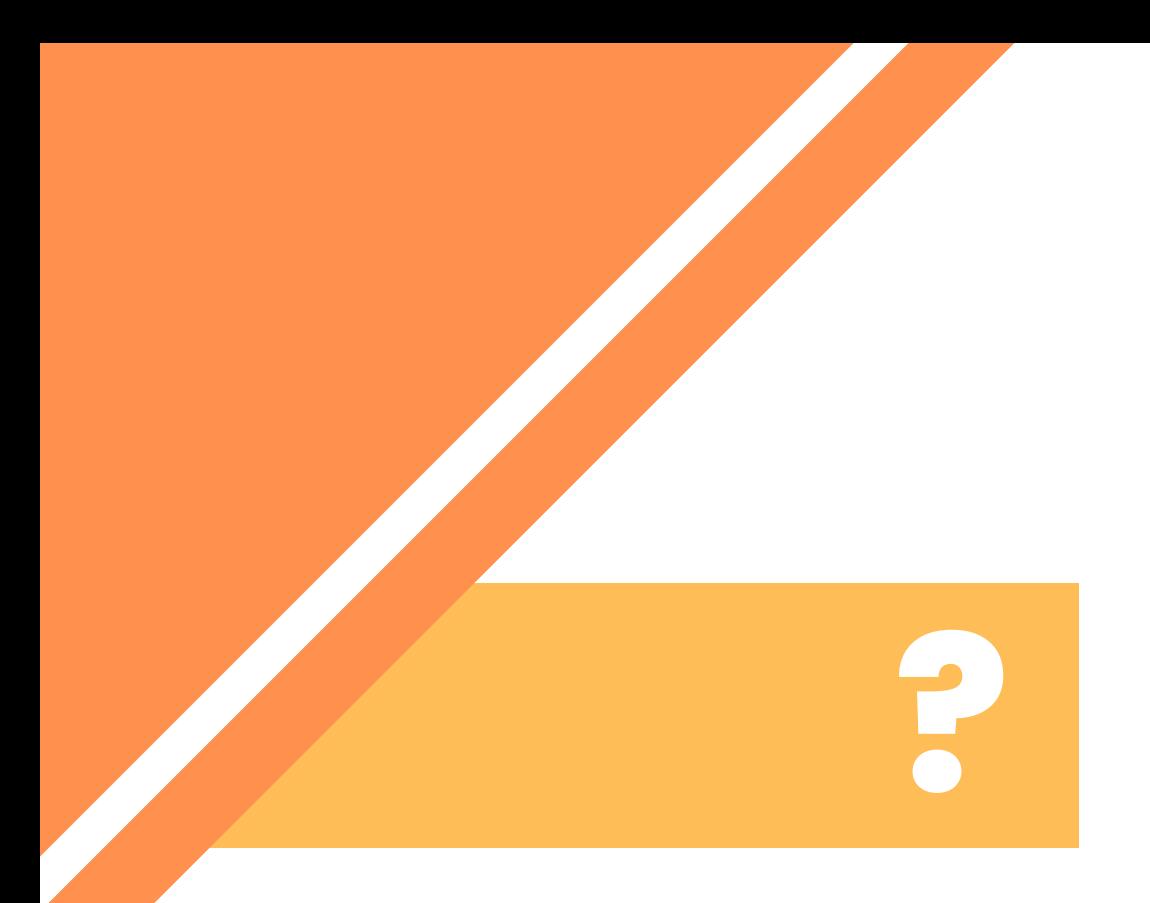

# Why should I use a program?

A computer program is a sequence or set of instructions in a programming language for a computer to execute.

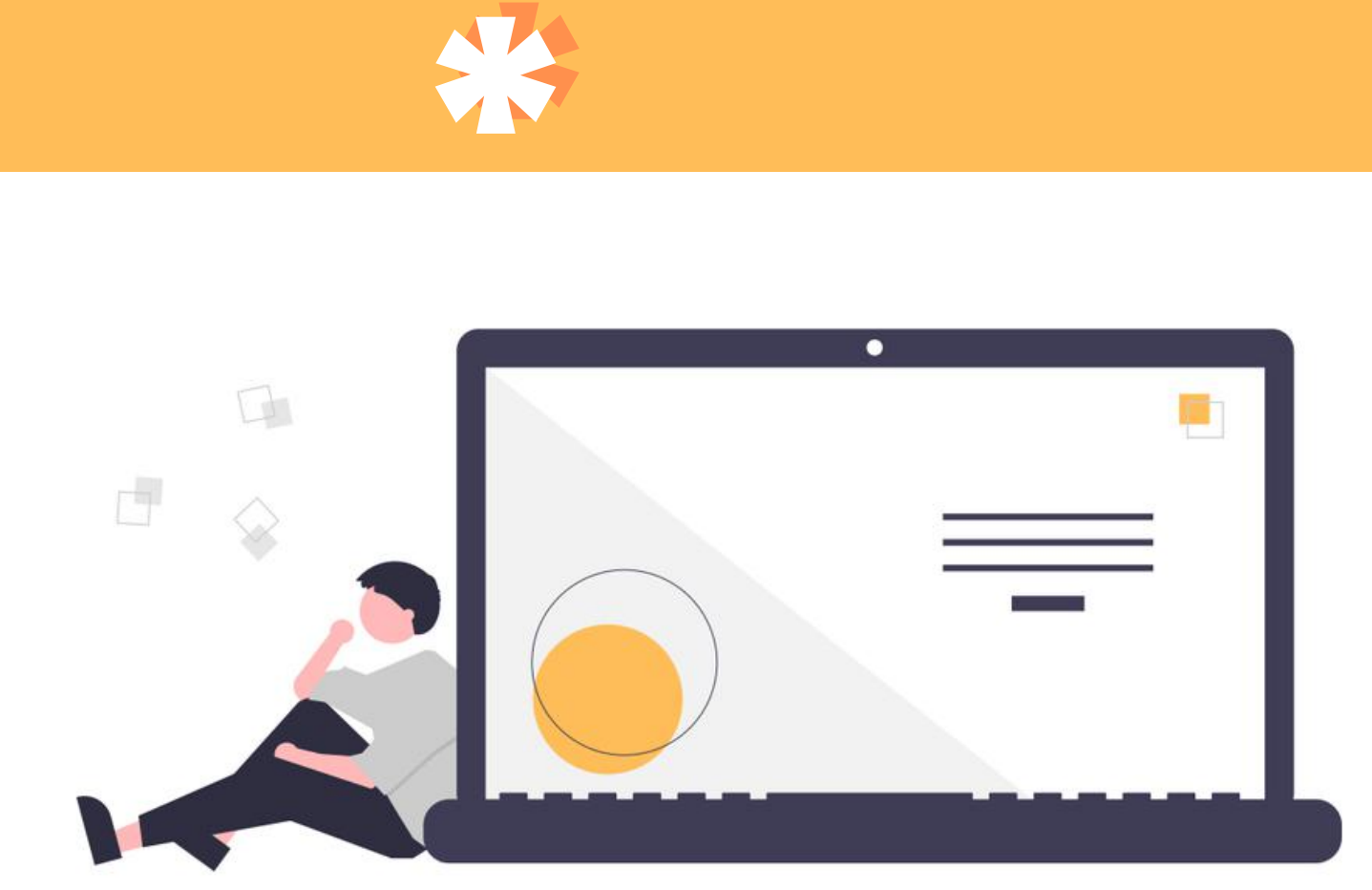

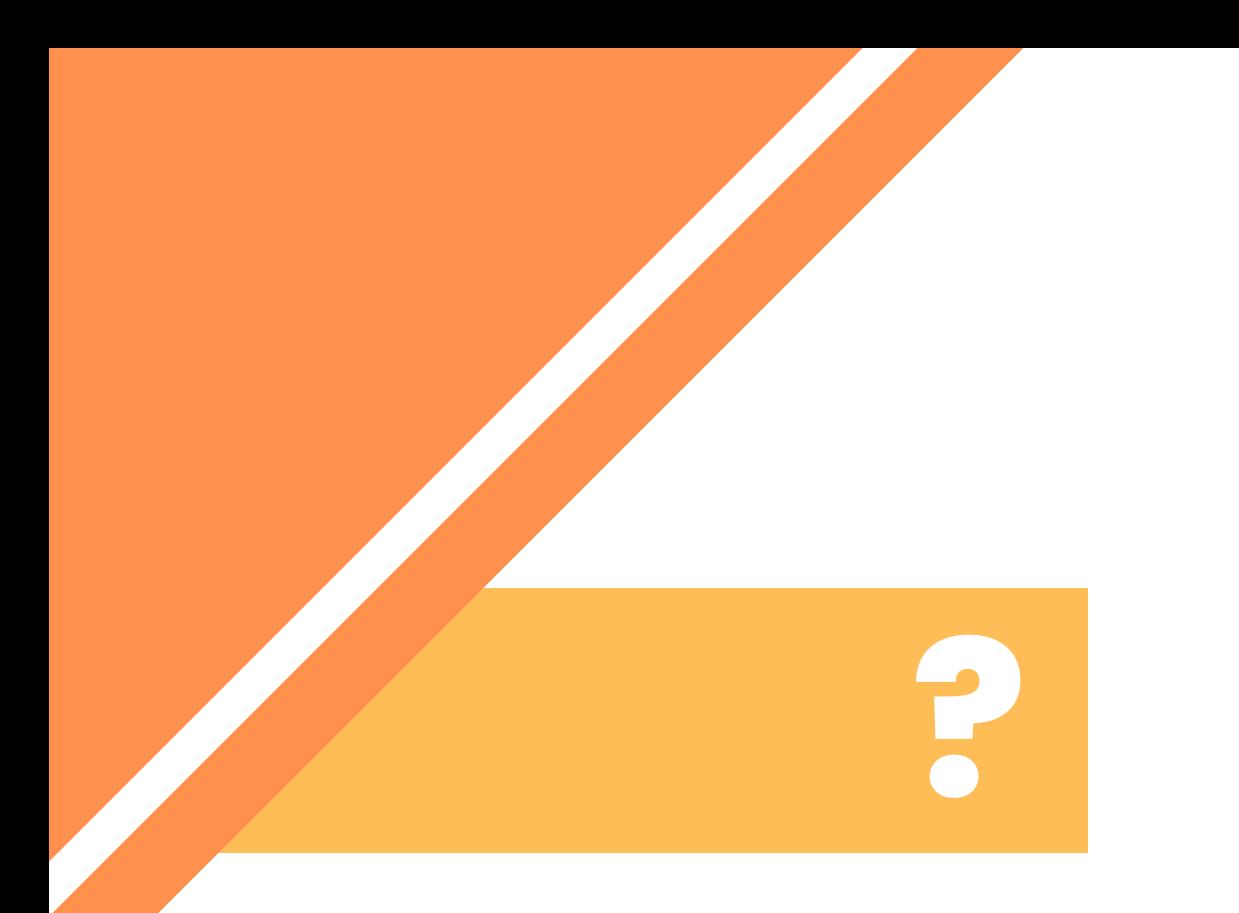

# Why should I use a program?

- 
- 
- 

A regular procedure becomes much easier

Provides security from user errors

Provides additional data analysis

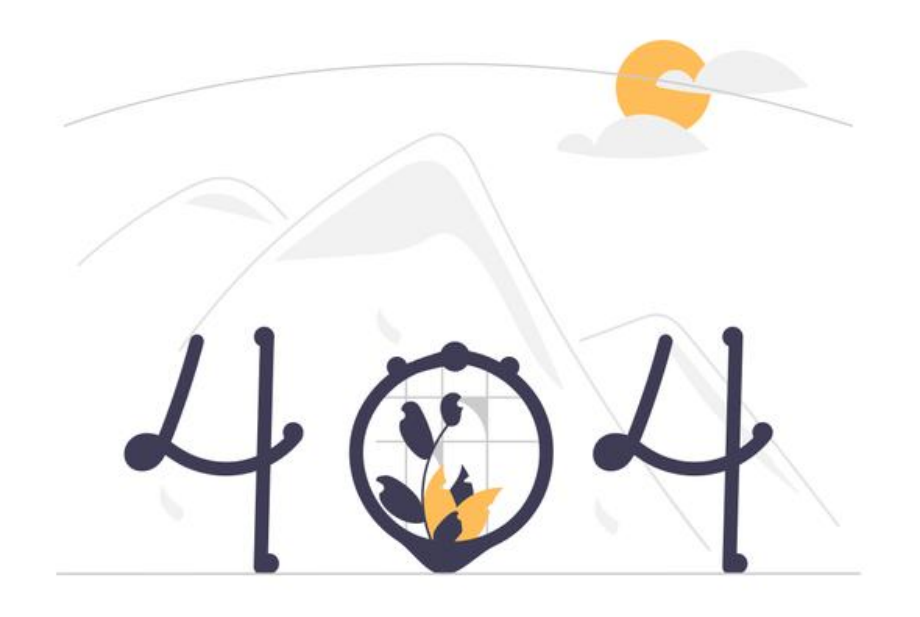

# **"FIRST, SOLVE THE PROBLEM. THEN, WRITE THE CODE. "**

# **-JOHN JOHNSON**

# How do I develop a program?

# 1 ANALYZE

- 
- - -
	- -

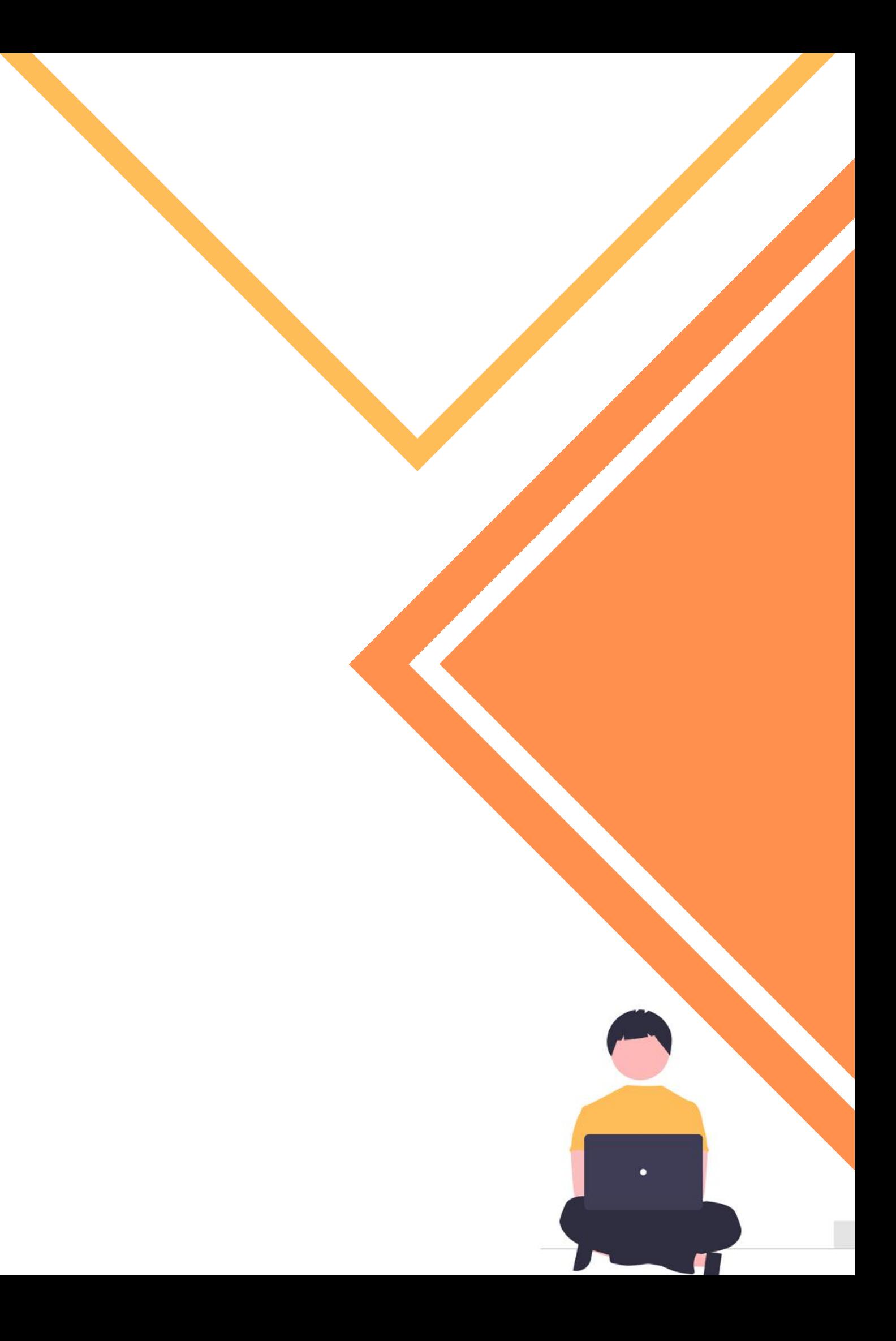

2

# How do I develop a program?

# 1 ANALYZE

3

4

5

6

The user must understand the problem and then, decide how to solve the problem - choose a program.

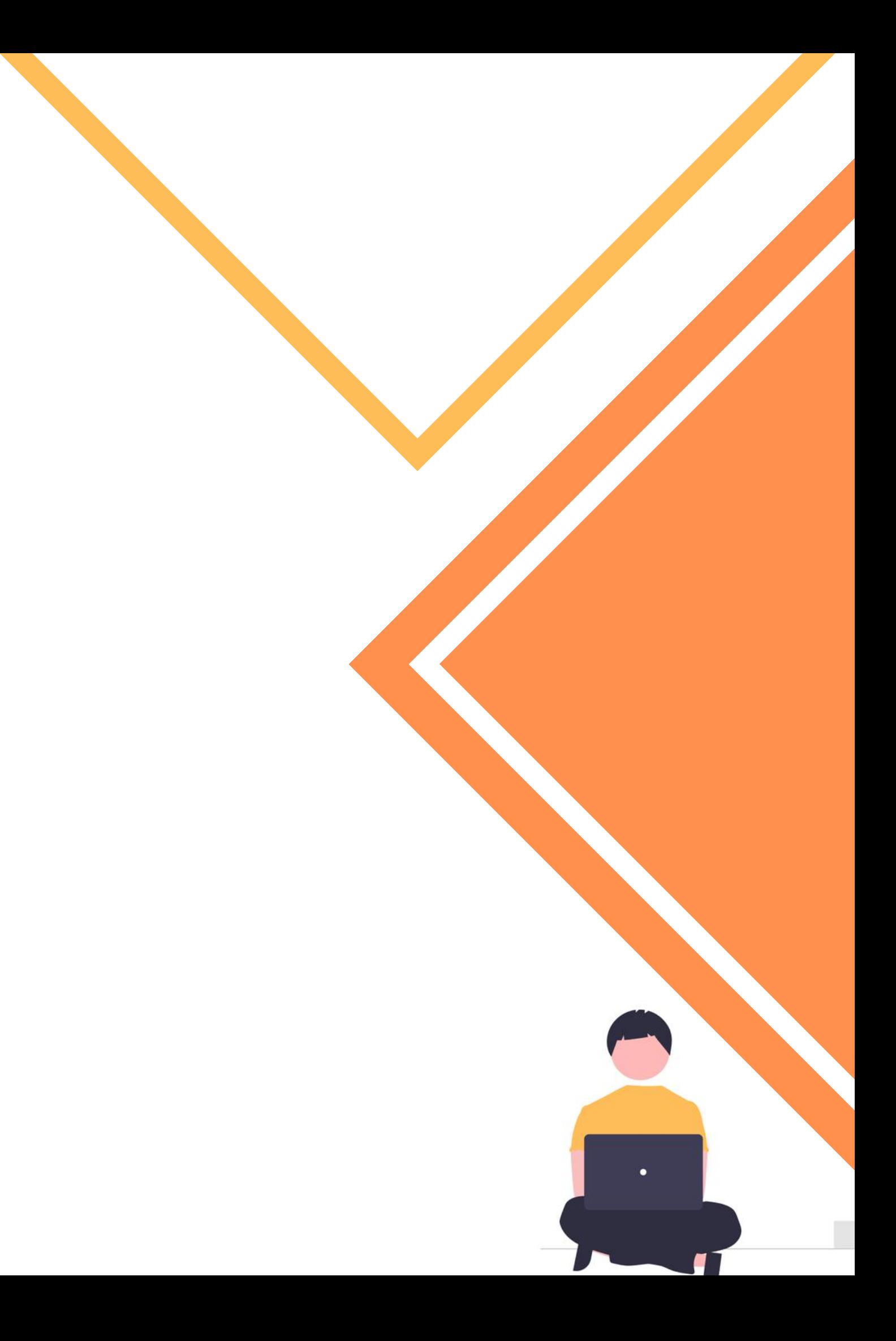

The user must understand the problem and then, decide how to solve the problem - choose a program.

# 2 DESIGN

# How do I develop a program?

# 1 ANALYZE

3

4

5

6

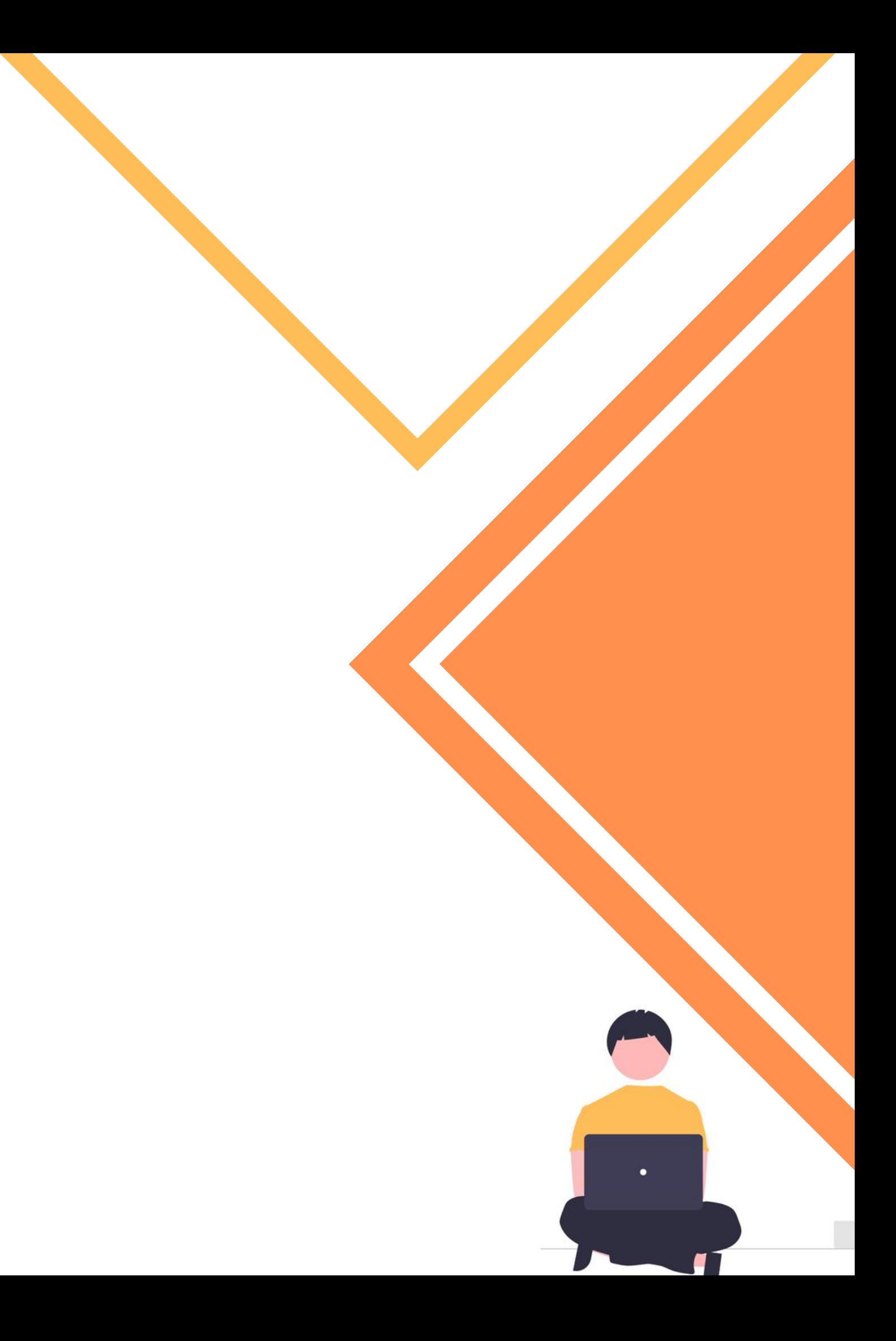

# How do I develop a program?

The user must understand the problem and then, decide how to solve the problem - choose a program.

# 2 DESIGN

3

4

5

6

A flowchart is important to essential. This is a visual diagram of the command flow that the program will contain.

The user must understand the problem and then, decide how to solve the problem - choose a program.

# How do I develop a program?

# 2 DESIGN

4

5

### 3 CODE

6

A flowchart is important to essential. This is a visual diagram of the command flow that the program will contain.

The user must understand the problem and then, decide how to solve the problem - choose a program.

# How do I develop a program?

### 2 DESIGN

4

5

#### 3 CODE

6

A flowchart is important to essential. This is a visual diagram of the command flow that the program will contain.

The user uses the programming language to write the lines of code. The code is called an entry or source code.

# How do I develop a program?

The user must understand the problem and then, decide how to solve the problem - choose a program.

# 2 DESIGN

5

#### 3 CODE

6

#### 4 DEBUG

The user uses the programming language to write the lines of code. The code is called an entry or source code.

A flowchart is important to essential. This is a visual diagram of the command flow that the program will contain.

# How do I develop a program?

The user must understand the problem and then, decide how to solve the problem - choose a program.

## 2 DESIGN

5

#### 3 CODE

6

#### 4 DEBUG

The user uses the programming language to write the lines of code. The code is called an entry or source code.

A flowchart is important to essential. This is a visual diagram of the command flow that the program will contain.

This is the process of finding "bugs" in the computer. Errors are important to find because they affect the proper functioning of a program.

# How do I develop a program?

The user must understand the problem and then, decide how to solve the problem - choose a program.

## 2 DESIGN

#### 3 CODE

6

#### 4 DEBUG

#### 5 FORMALIZE

The user uses the programming language to write the lines of code. The code is called an entry or source code.

A flowchart is important to essential. This is a visual diagram of the command flow that the program will contain.

This is the process of finding "bugs" in the computer. Errors are important to find because they affect the proper functioning of a program.

# How do I develop a program?

The user must understand the problem and then, decide how to solve the problem - choose a program.

## 2 DESIGN

#### 3 CODE

6

#### 4 DEBUG

#### 5 FORMALIZE

The user uses the programming language to write the lines of code. The code is called an entry or source code.

A flowchart is important to essential. This is a visual diagram of the command flow that the program will contain.

This is the process of finding "bugs" in the computer. Errors are important to find because they affect the proper functioning of a program.

Someone needs to run the program to make sure there are no syntax and logic errors. Syntax errors are grammatical errors and logic errors are incorrect results.

# How do I develop a program?

The user must understand the problem and then, decide how to solve the problem - choose a program.

# 2 DESIGN

#### 3 CODE

#### 4 DEBUG

#### 5 FORMALIZE

### 6 DOCUMENT

The user uses the programming language to write the lines of code. The code is called an entry or source code.

A flowchart is important to essential. This is a visual diagram of the command flow that the program will contain.

This is the process of finding "bugs" in the computer. Errors are important to find because they affect the proper functioning of a program.

Someone needs to run the program to make sure there are no syntax and logic errors. Syntax errors are grammatical errors and logic errors are incorrect results.

# How do I develop a program?

#### 3 CODE

#### 4 DEBUG

#### 5 FORMALIZE

#### 6 DOCUMENT

The user must understand the problem and then, decide how to solve the problem - choose a program.

## 2 DESIGN

The documentation explains the rationale that one could, make a change to the program or how to write a program

The user uses the programming language to write the lines of code. The code is called an entry or source code.

A flowchart is important to essential. This is a visual diagram of the command flow that the program will contain.

This is the process of finding "bugs" in the computer. Errors are important to find because they affect the proper functioning of a program.

Someone needs to run the program to make sure there are no syntax and logic errors. Syntax errors are grammatical errors and logic errors are incorrect results.

# **??** What is the best programming language?

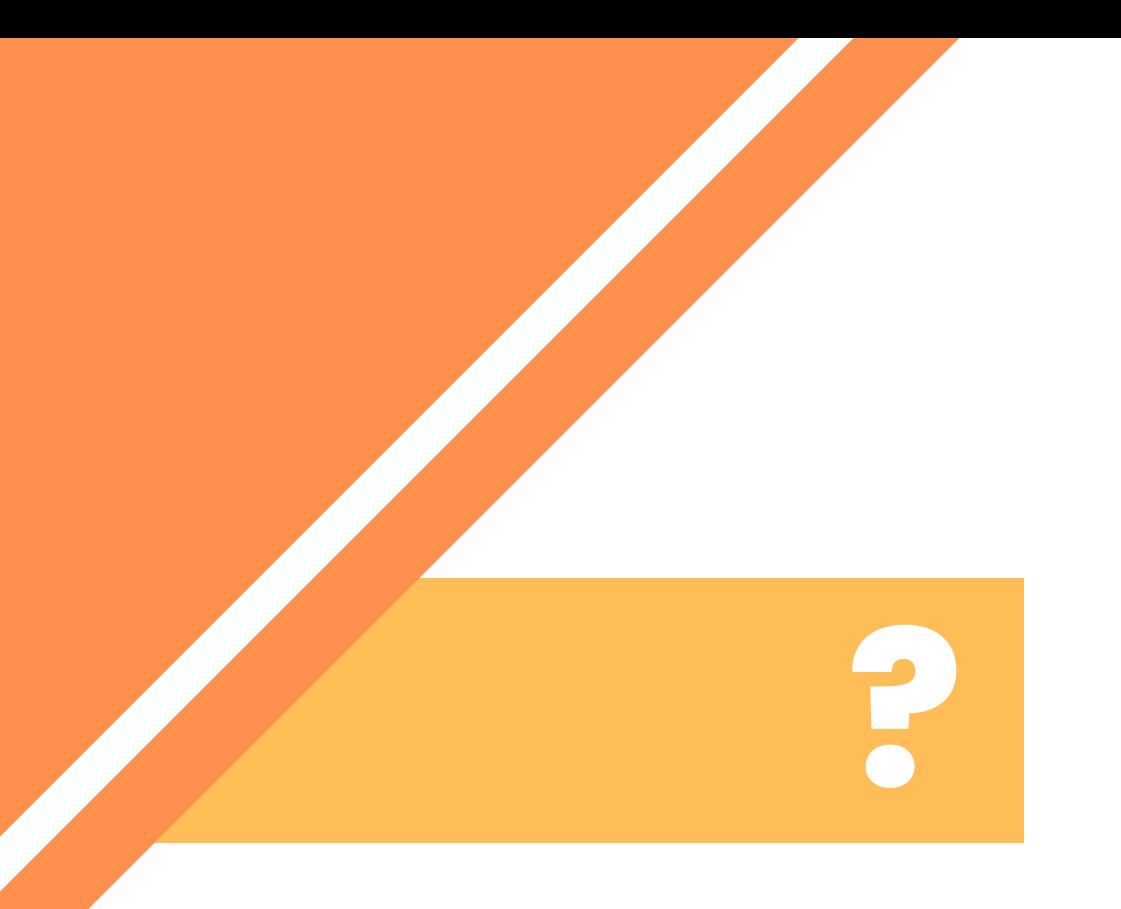

Πως διαλέγω την κατάλληλη γλώσσα προγραμματισμού?

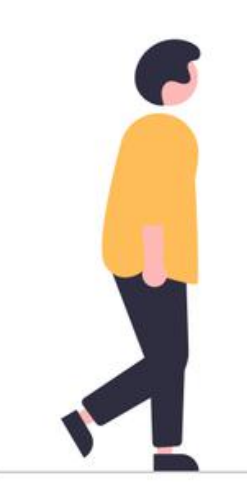

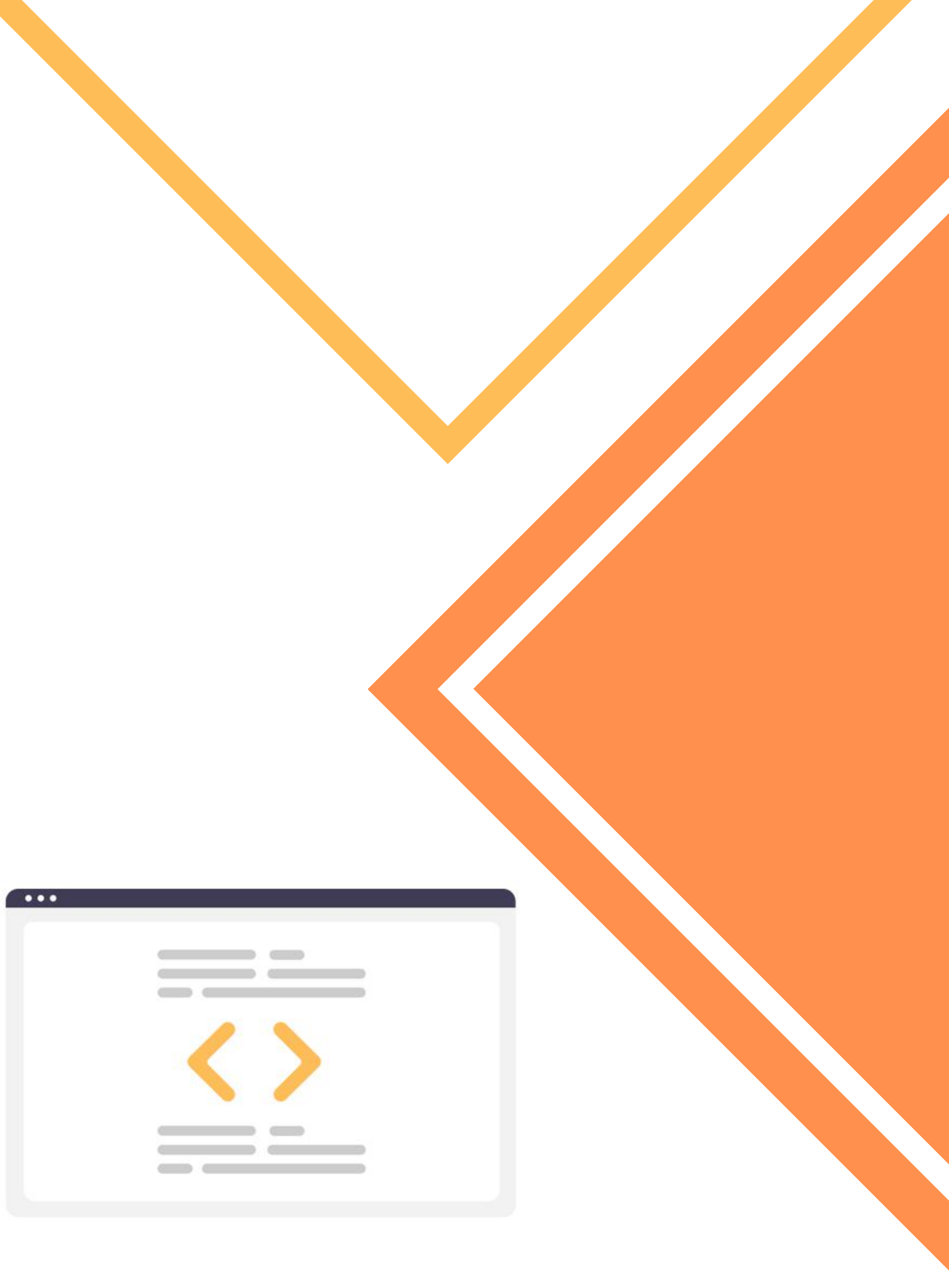

**?**

How do I choose the right programming language?

### Criteria

### Application

- Resources & Limitations
- Support & Documentation
- Scalability and performance

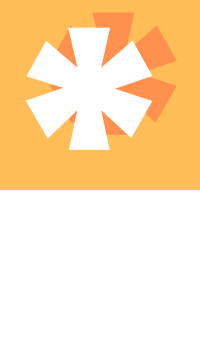

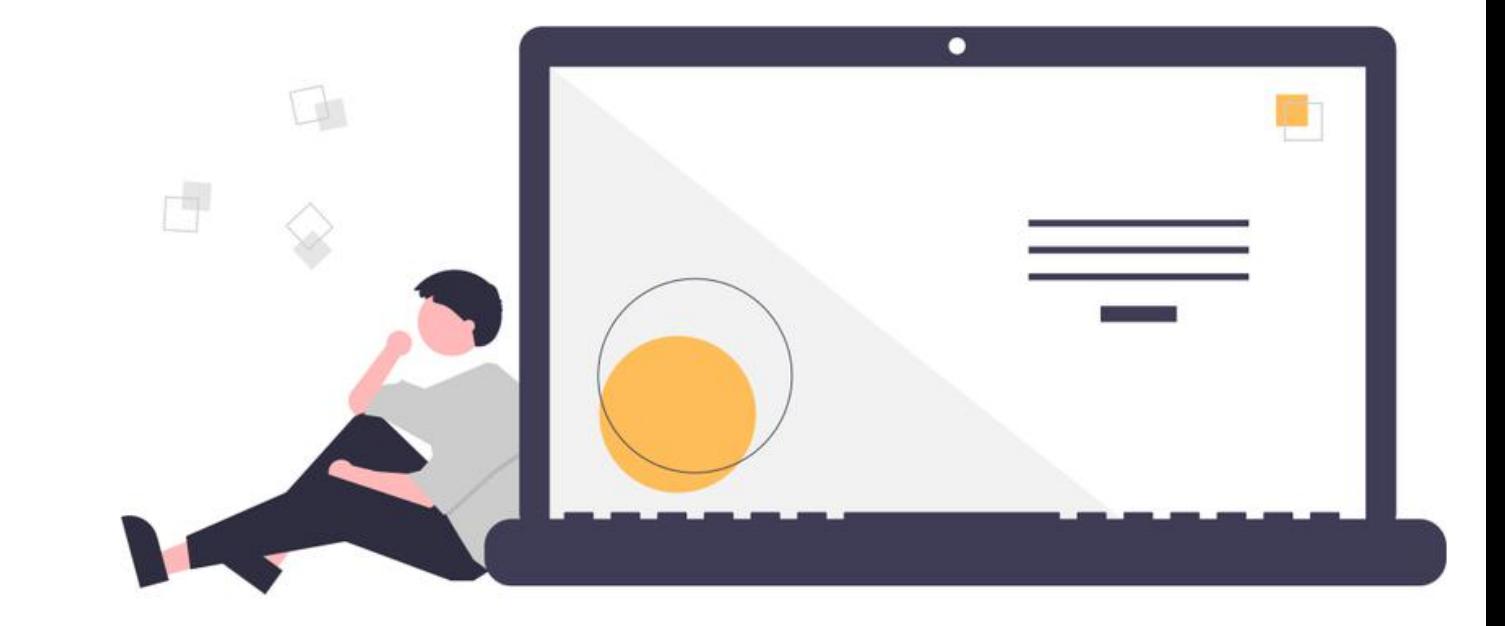

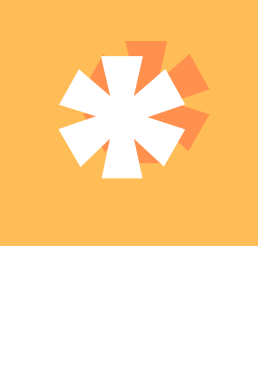

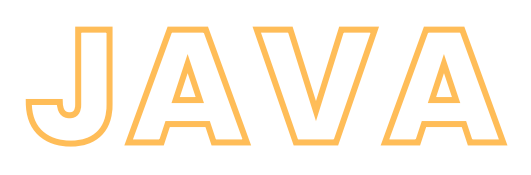

```
JAVASCRIPT
```
# **PYTHON**

# **PHP**

```
C
             C++
int main(void)
{
    printf("hello, world\n");
}
```
class HelloWorldApp { public static void main(String[] args) {

```
System.out.println("Hell
o World!");
    }
}
```
print("Hello World")

```
int main()
\{std::cout << "Hello,
world!\n",
    return 0,
}
```
console.log("Hello World!"); <?php echo "Hello, World";

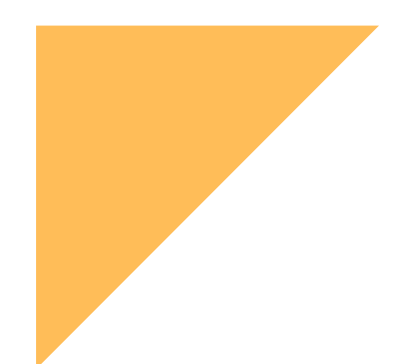

# Introduction to the elements of programming

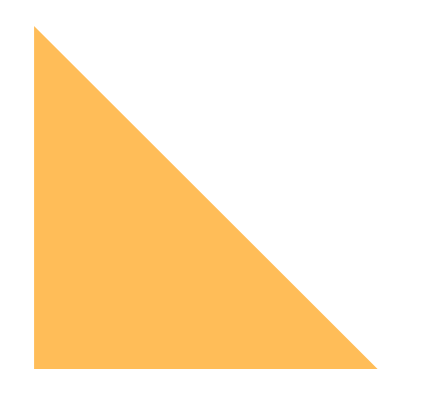

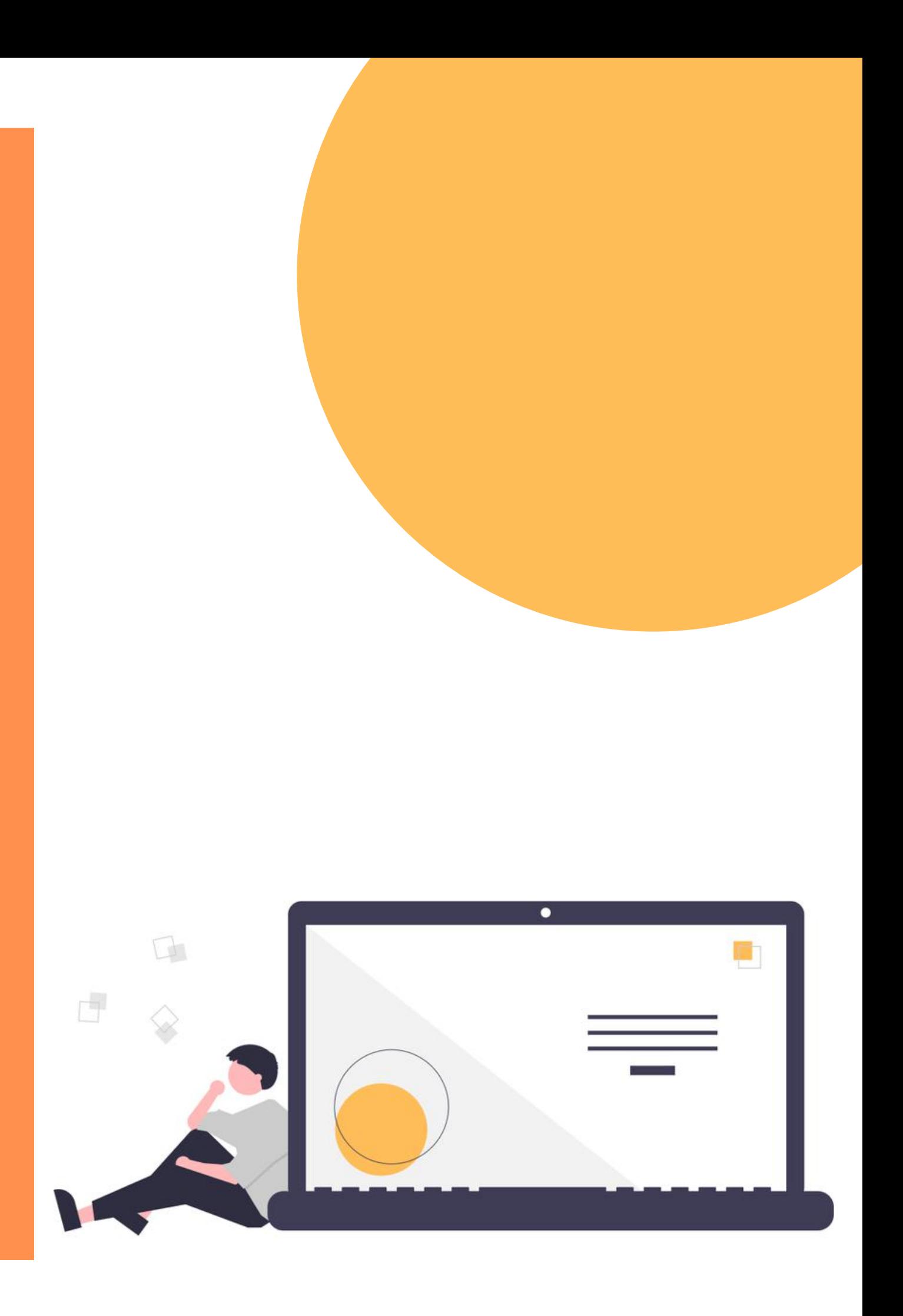

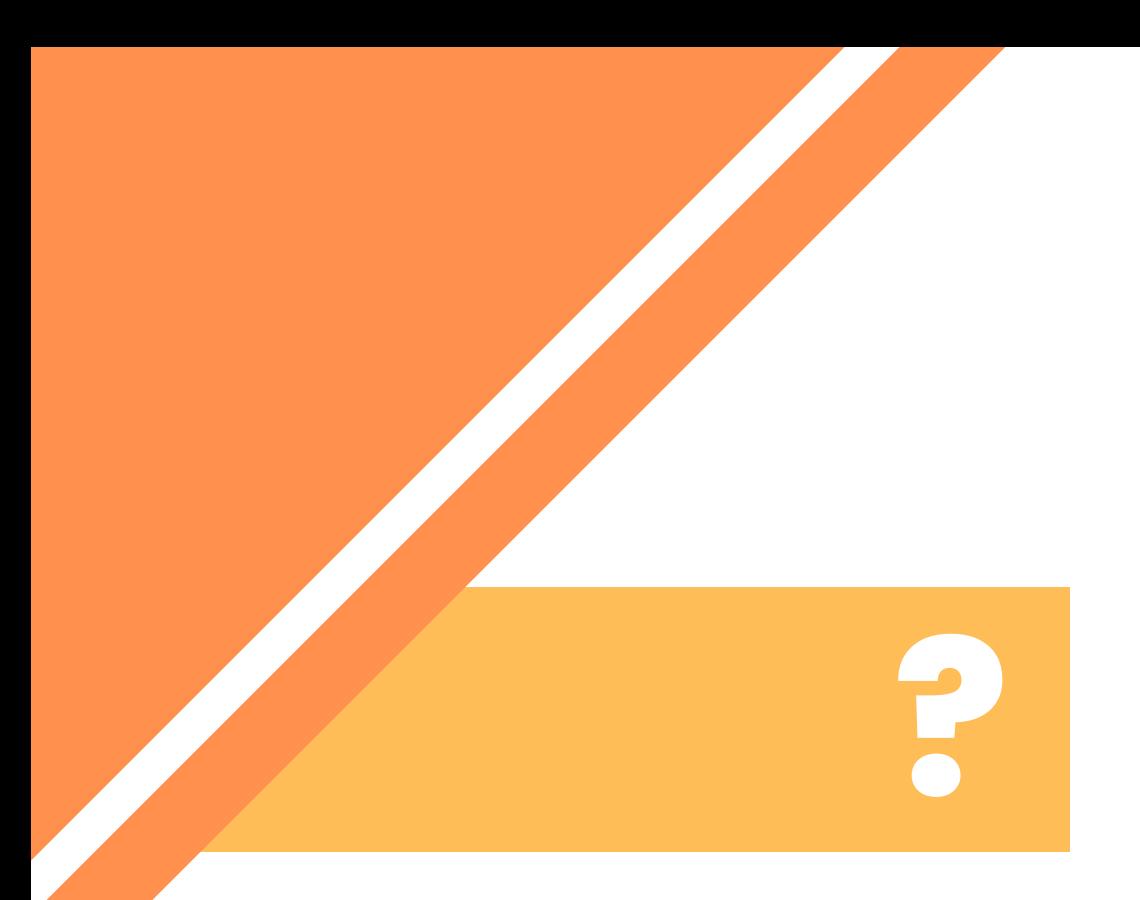

# What does a program consist of?

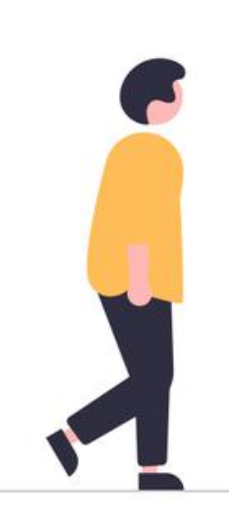

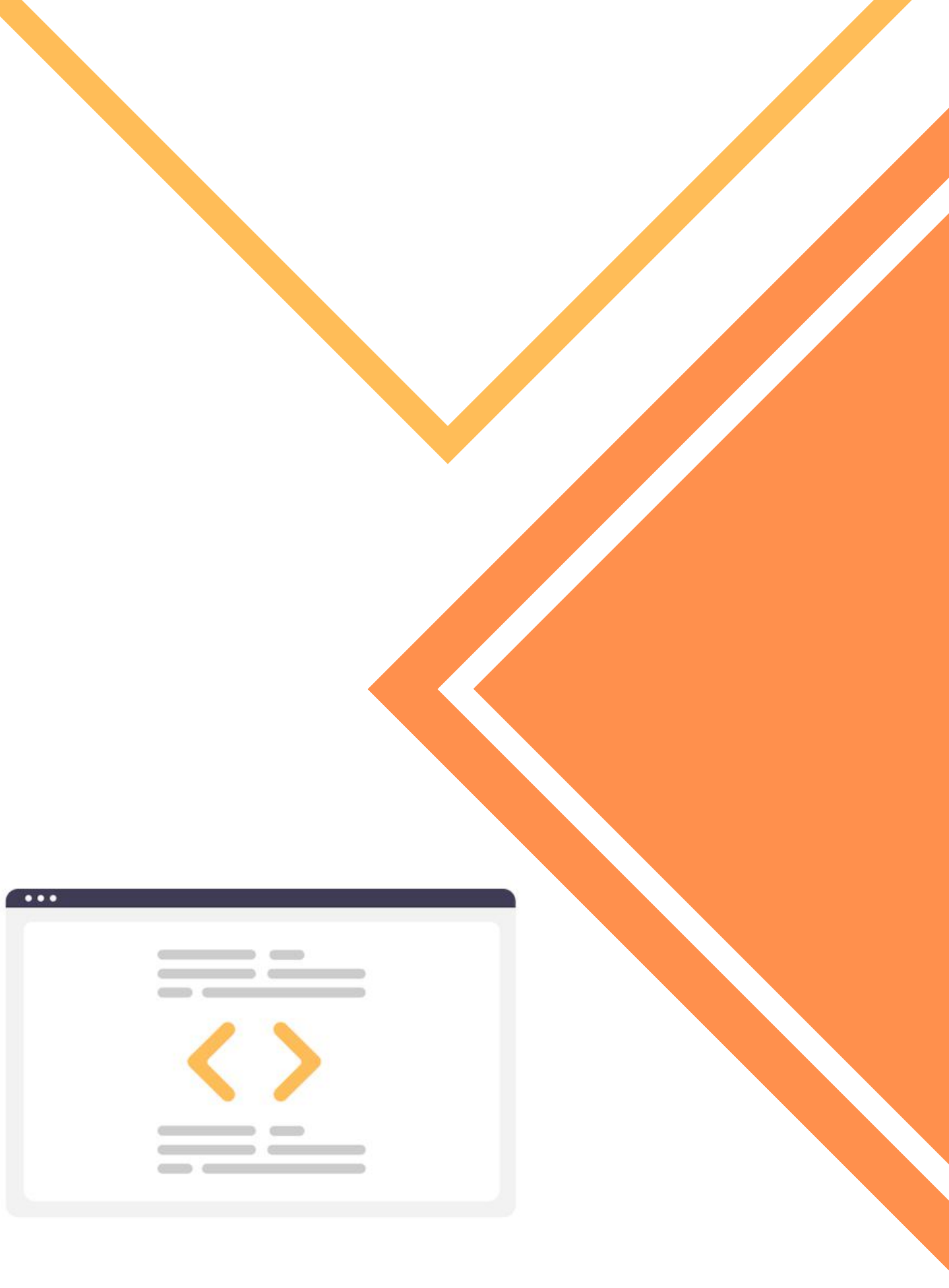

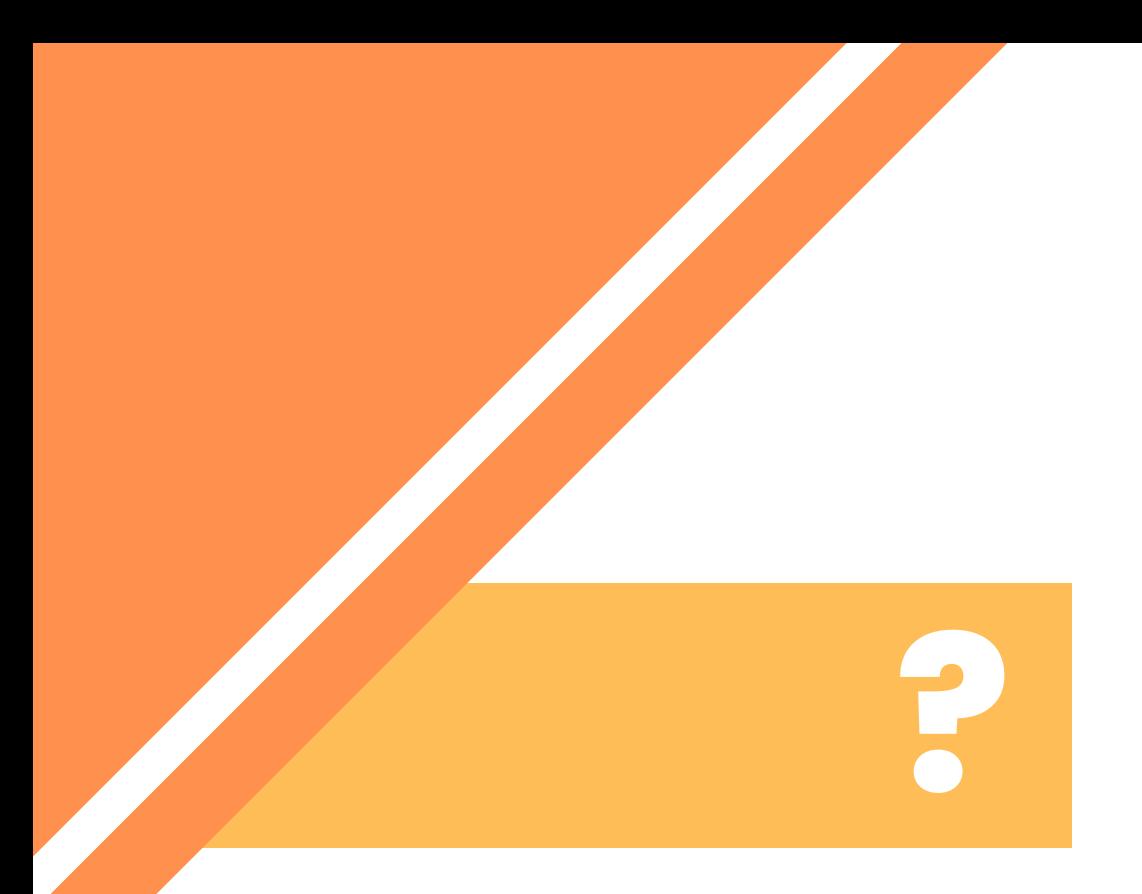

# What does a program consist of?

### Values & Data types

### Variables & Operations

Functions

### Conditions & loops

Libraries

### Values & Data types

#Data Types

- 
- 
- list: [1,2,3], ["STEAMing", "the", "Future"], [True, False, False], [[1,2],[3,4]] dict: {"Day":3, "Month":12, "Year":2022}

int: 1 float: 3.14 char: "S" string: "STEAMing the Future" bool: True, False  $\rightarrow$   $(1, \emptyset)$ tuple: (1.618,2.718)

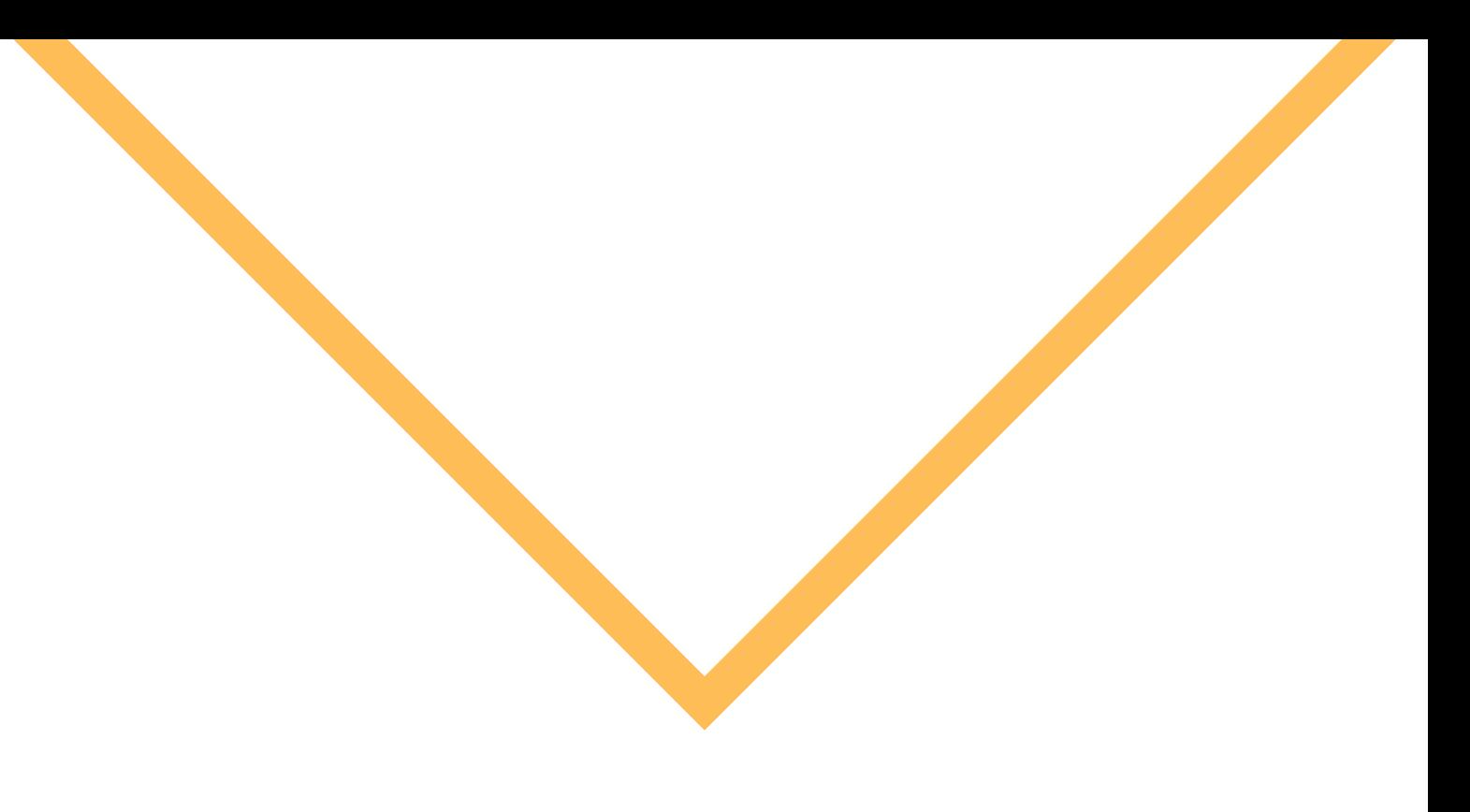

# Variables & Operations | #Variables

- $x = 1$  $y = 2$
- $x = 1.732$  $y = 1.414$
- Name = "Mike" Surname = "Wheeler"
- Full\_Name = "Mike Wheeler"
- 

date =  $(3, 12, 2022)$ 

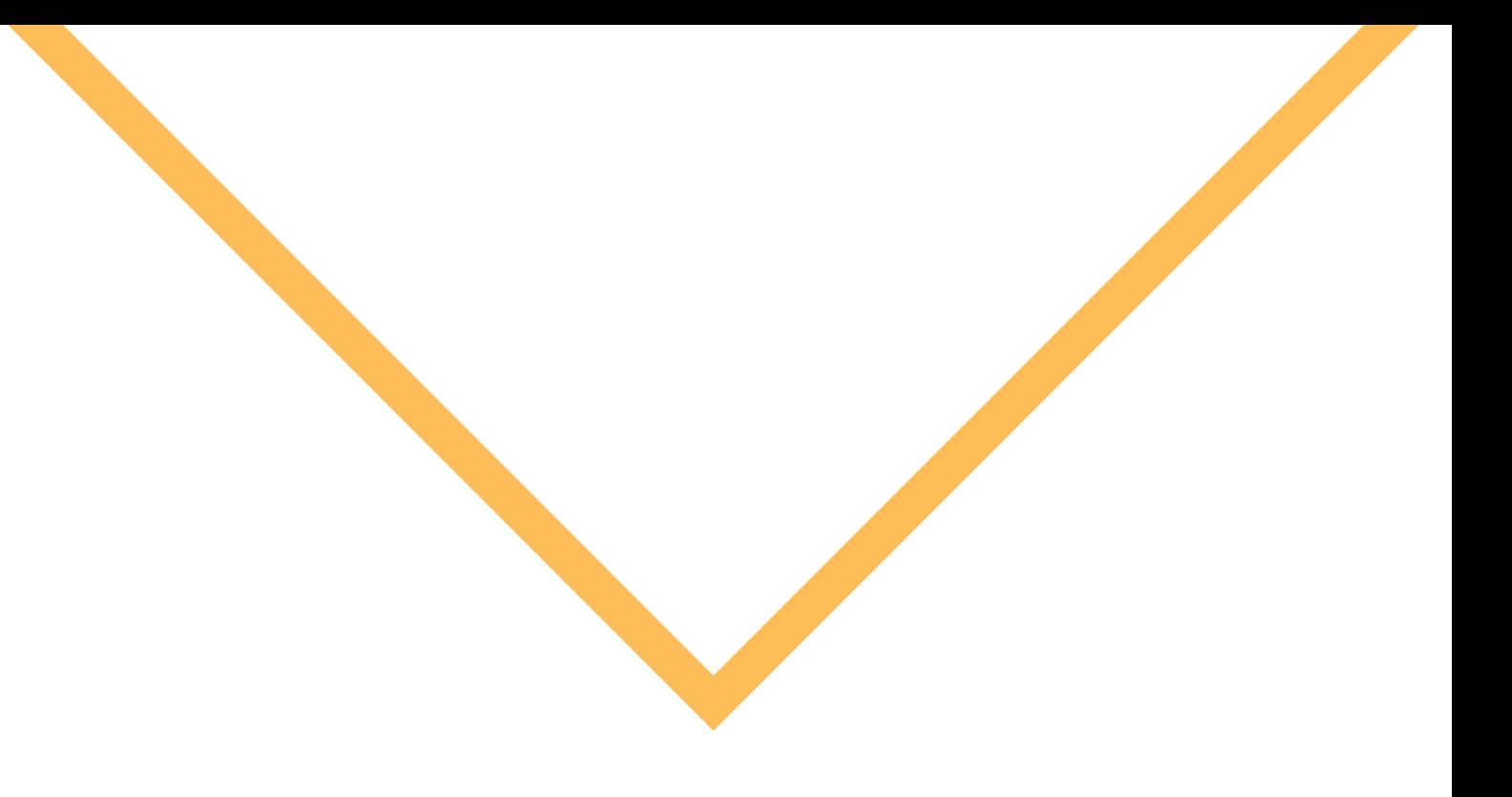

teamX = ["Andreas" , "Ilias" , "Eugenia" , "Nefeli" , "Rafaelia"]

# Variables & Operations

#Operators

- $a = 1 + 2$  $b = 2 * 2$  $c = 4 / 2$  $d = 1.732 ** 2$  $e = 5 % 2$  $f = 10 \frac{\pi}{3}$
- $a == 1$ b  $/= 2$

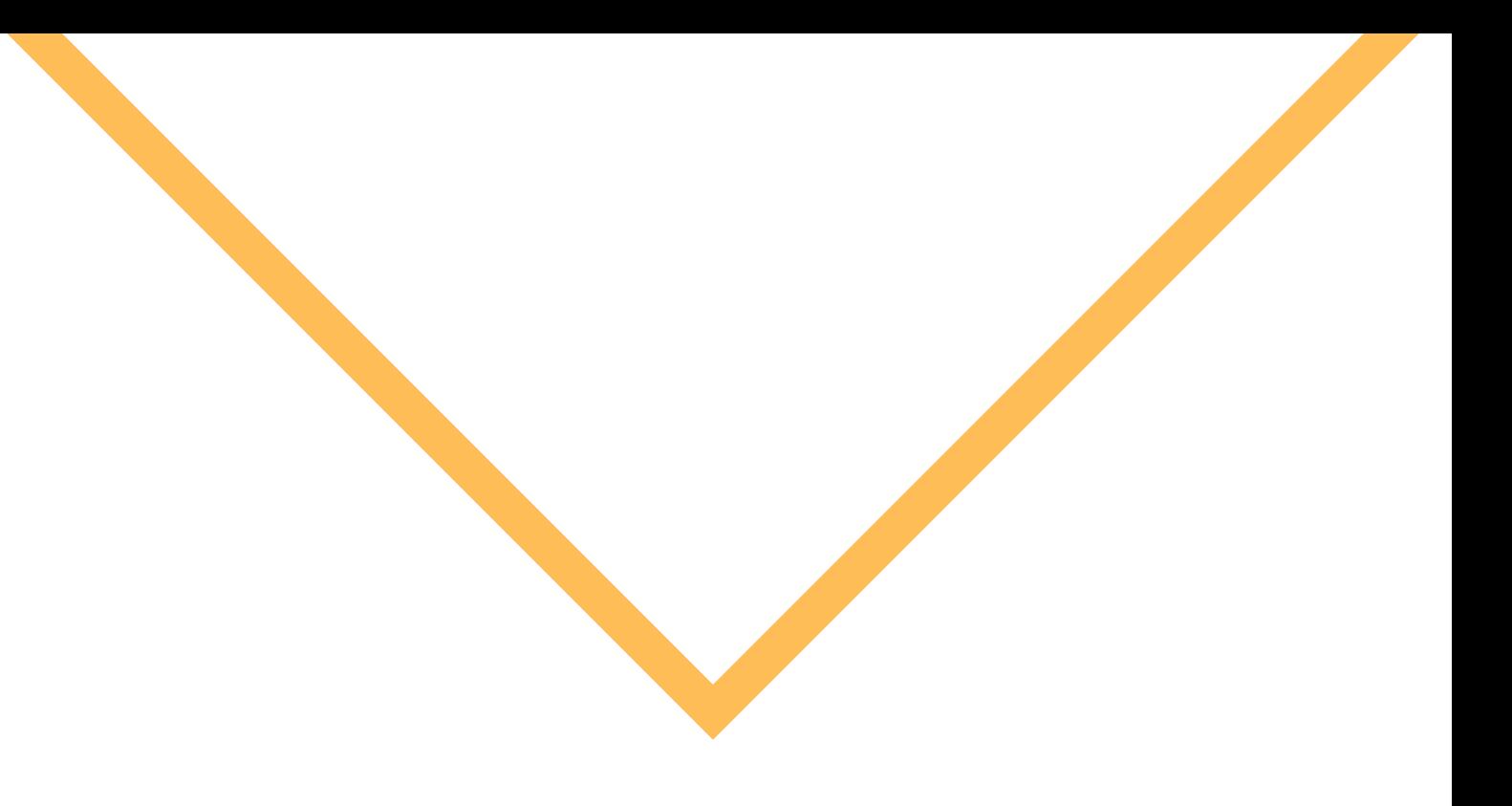

### g = "Mike" + " " + "Wheeler"

### Functions

# Display something on the console. print("Hello world!")

# Ask the user to type something. input("Please enter your name: ")

# Summarize some values. sum([1,2,3,4,5])

# Find the minimum and maximum value.  $max(1, 2, 3)$ min("a", "b", "c")

# Absolute value.  $abs(-1)$ 

# Find the length of a list.  $len([1, 2, 2, -1])$ 

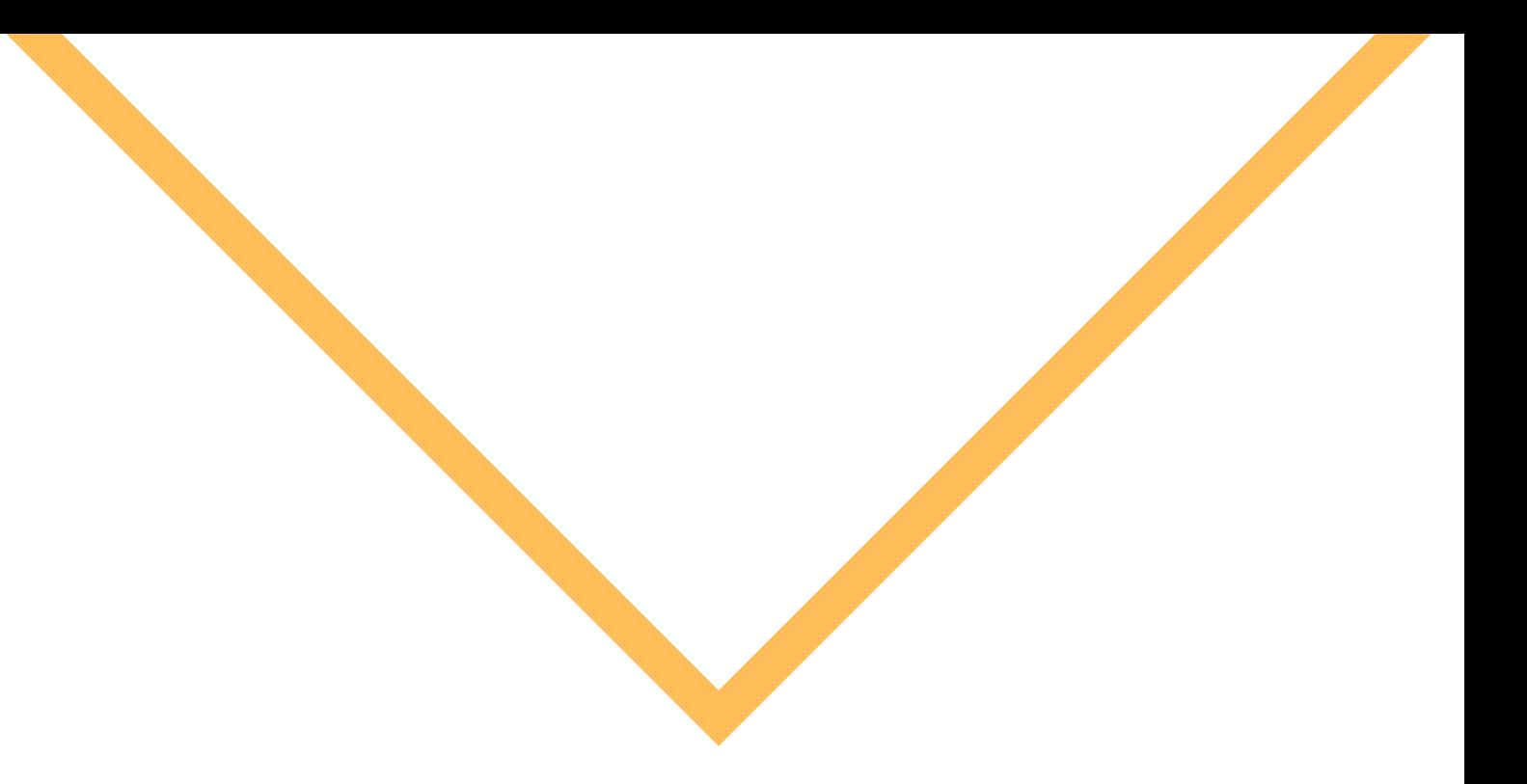

# Convert to string.  $str(1)$ 

# Raise to a power. pow(2,2)

# Convert to int. int(2.2)

# Functions

def my\_function(a,b): print("Initial Values:") print(a,b)  $c = a$  $a = b$  $b = c$ print("Final Values:") print(a,b)

my\_function(3,4)

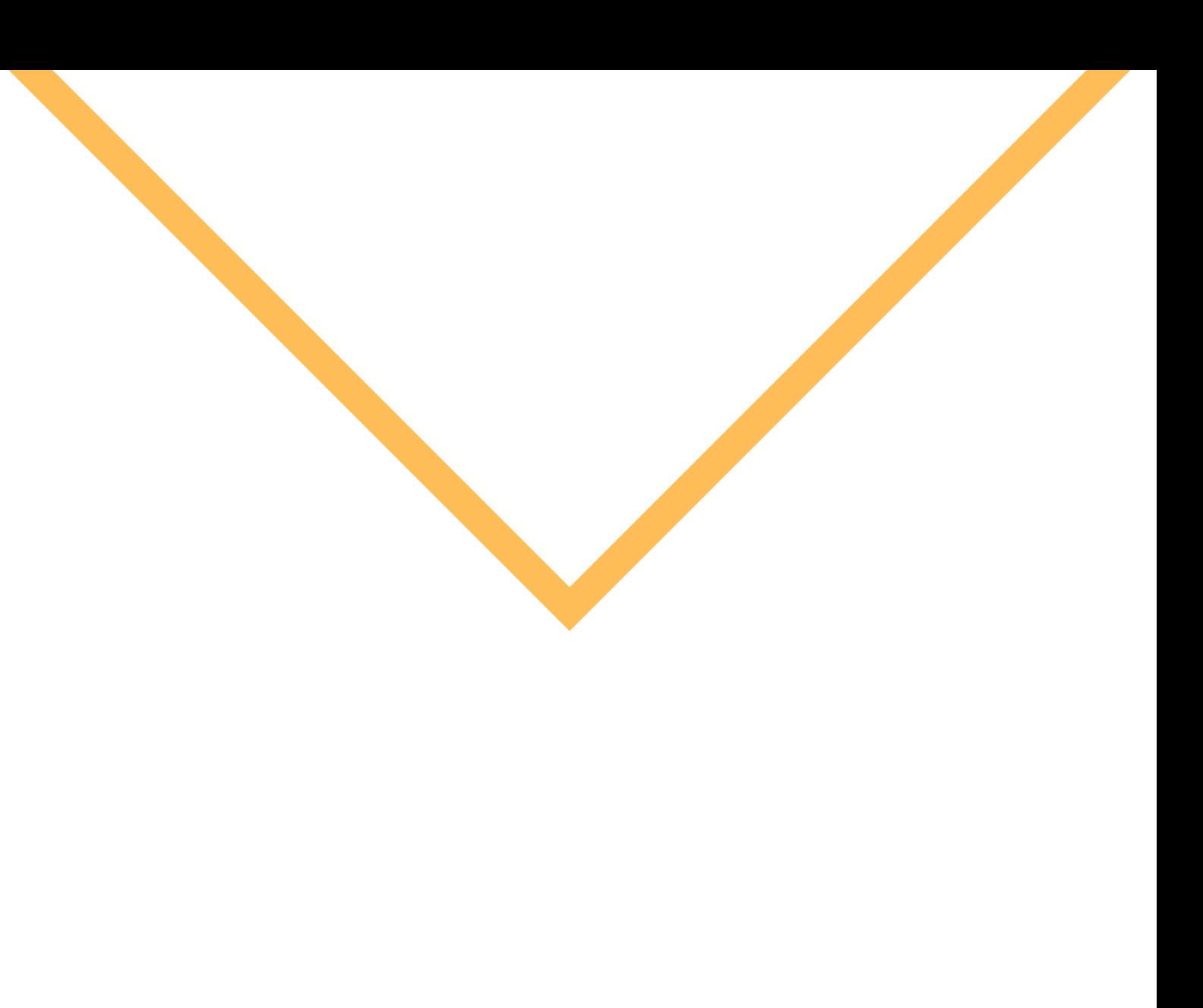

### Conditions & loops

#Conditions

 $list1 = [1, 5, 7, 5]$ 

if  $list1[0] == list1[1]$ : print("The values are equal") else: print("The values are not equal")

if list1 $[0]$  < list1 $[1]$ : print(list1[1]) elif list1 $[0] >$  list1 $[1]$ : print(list1[0]) else: print("Equal")

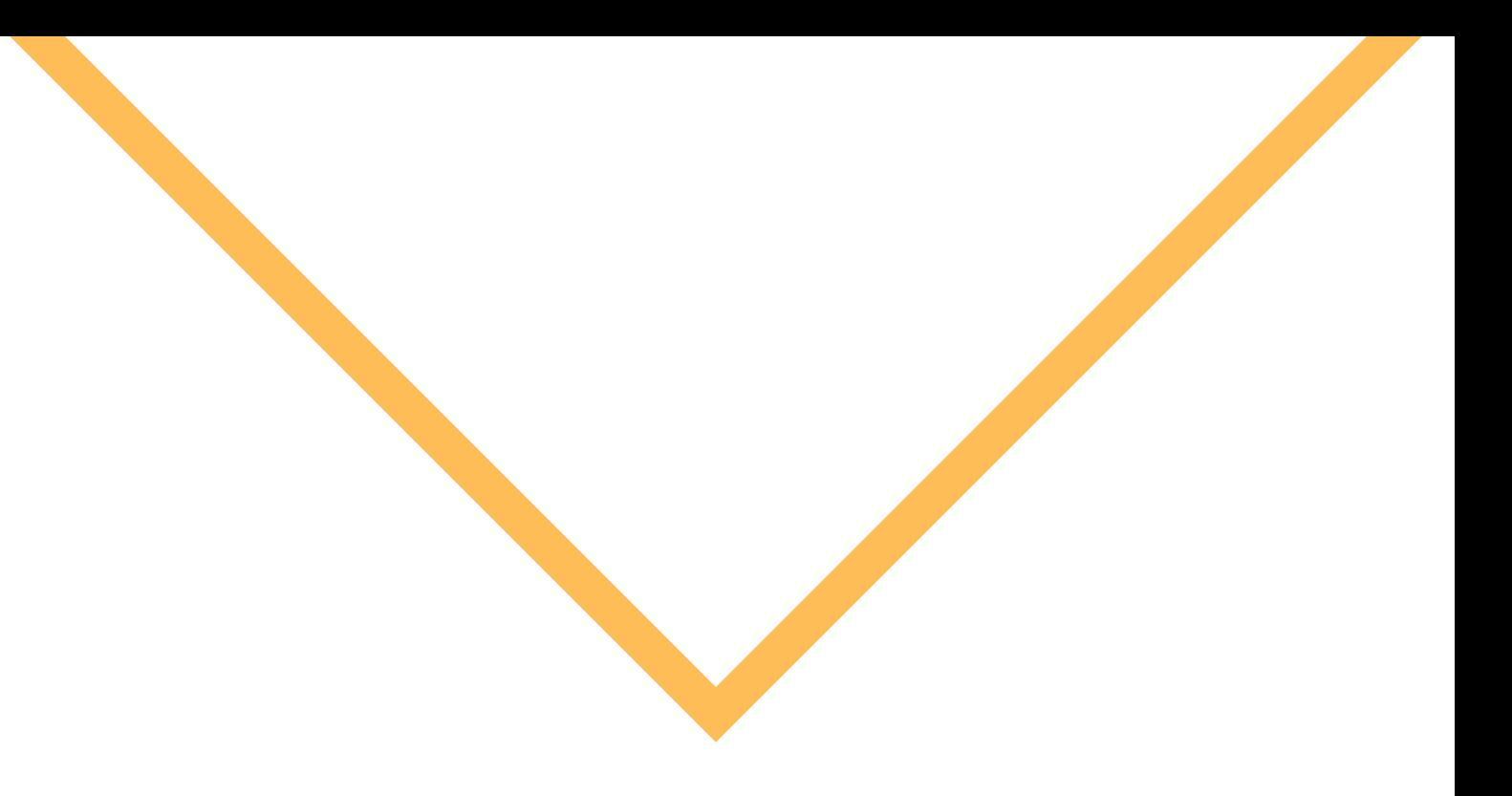

## Conditions & loops

for i in range(10):  $x = pow(i, 3)$ 

#Loops

if  $x == 64$ : print(i)

for i in teamX: print("Here is " + i)

for i in range(10): for j in range(100): print(i\*\*j)

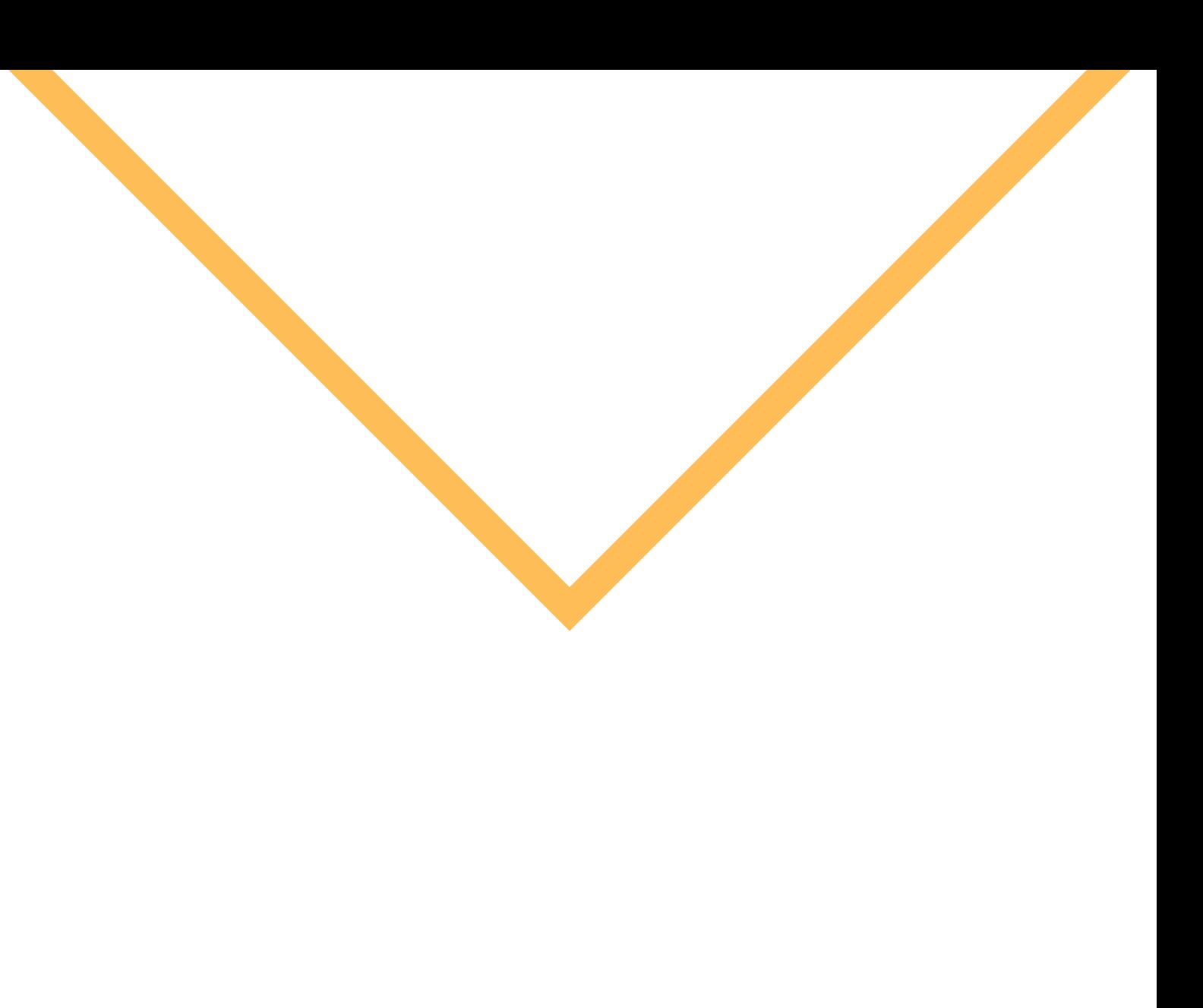

## Conditions & loops

#Loops

 $temperature = 0$ 

while temperature < 20: print("I'm staying inside.")

temperature  $+= 1$ 

print("Ok, now I can go out.")

while True:

print("Wakanda forever")

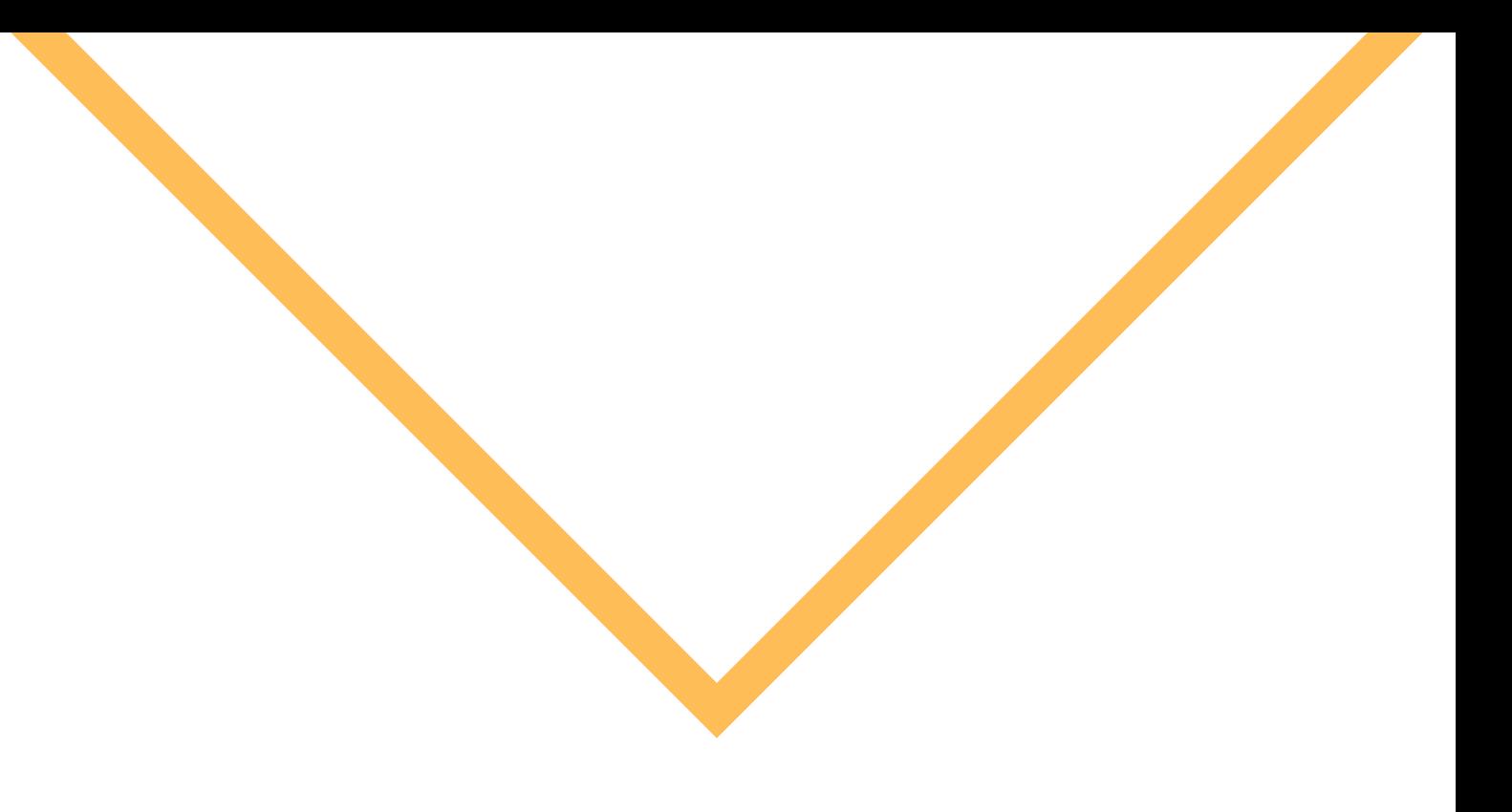

# Libraries

### #Libraries

import math

$$
a = 3
$$
  
b = 4  
c = math.sqrt(a\*\*2 + b\*\*2)  
print(c)

from math import \*

$$
c = sqrt(a**2 + b**2)
$$

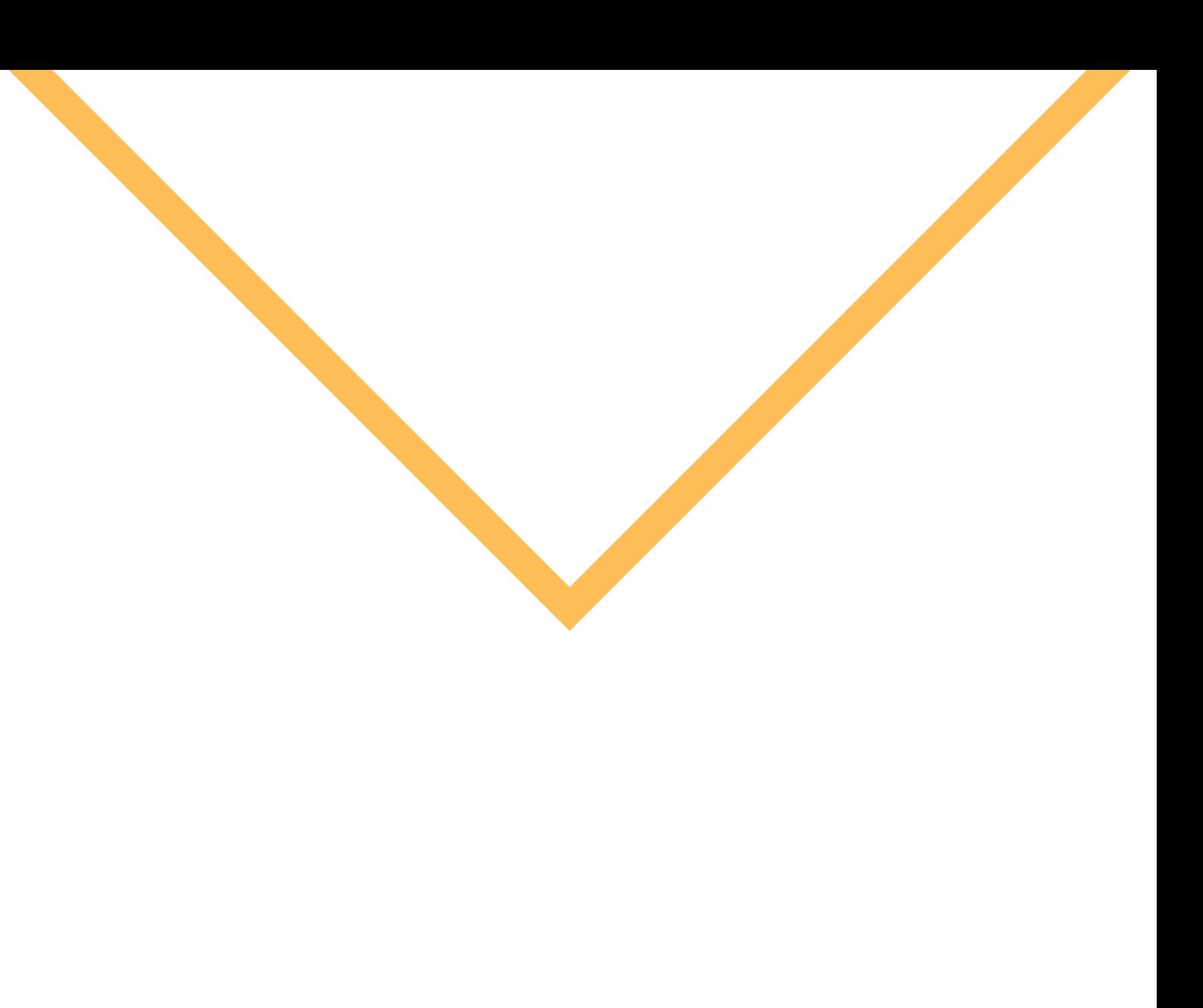

# **QUESTIONS**

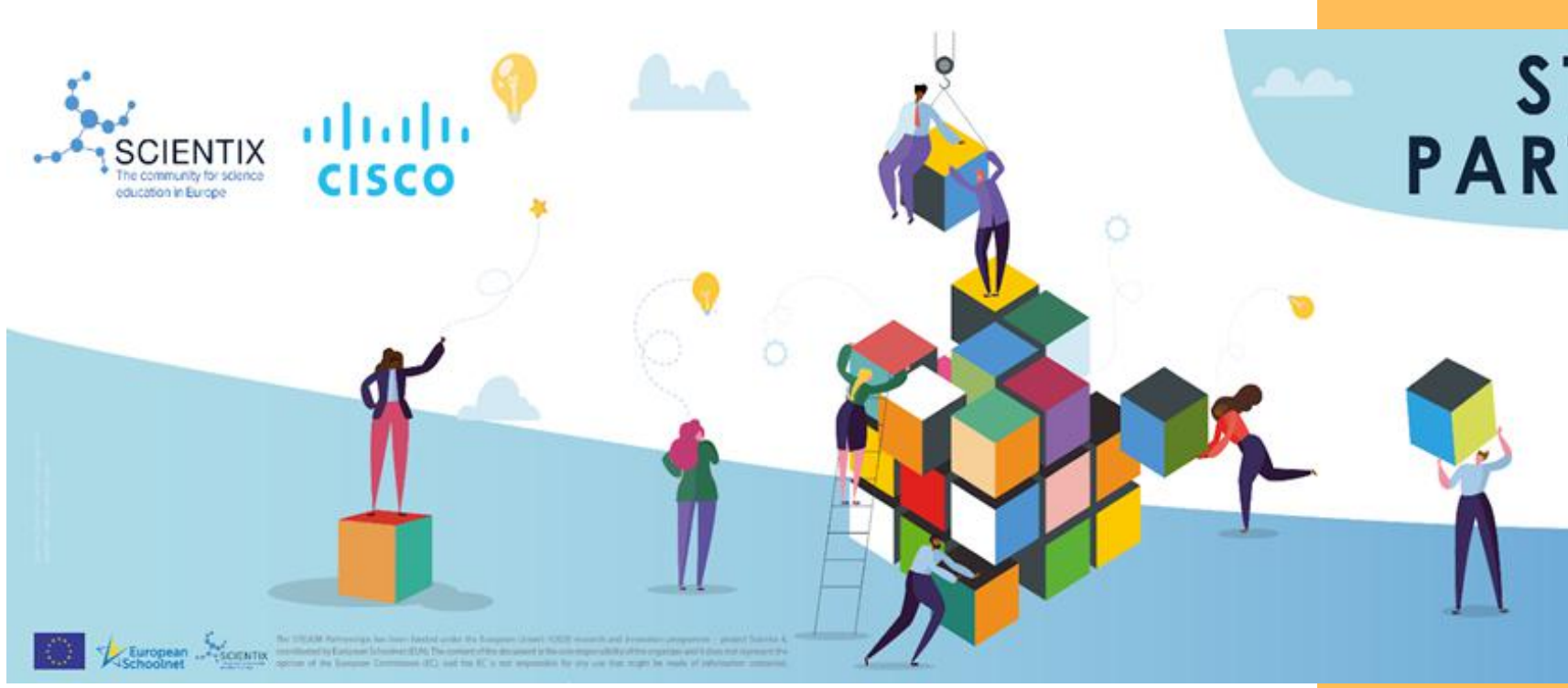

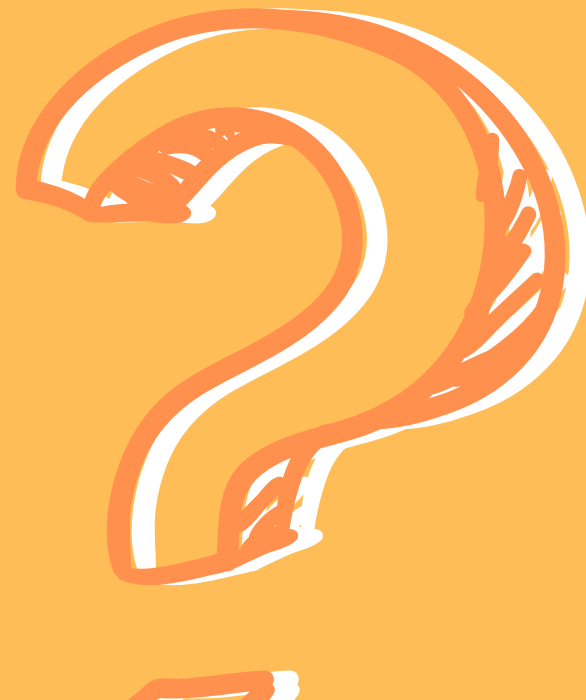

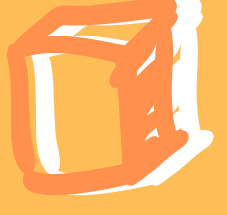

# STE(A)M<br>PARTNERSHIPS

# **Education Resilience** in Europe